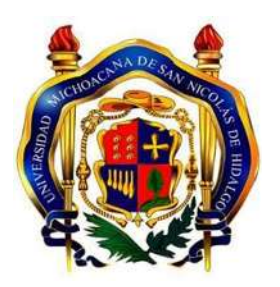

UNIVERSIDAD MICHOACANA DE SAN NICOLAS DE HIDALGO

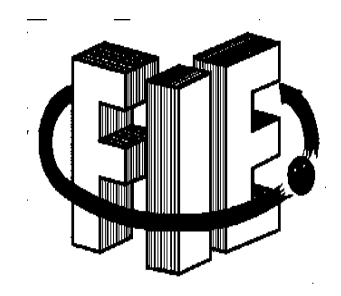

FACULTAD DE INGENIERÍA ELÉCTRICA

# **DISEÑO Y CONSTRUCCIÓN DE DISPOSITIVO PARA CONTROL DE TEMPERATURA DE OPERACIÓN EN PROBETAS DE MATERIAL INCONEL 718 SOMETIDO A ENSAYOS EN FATIGA MECÁNICA ULTRASÓNICA.**

**TESINA**

QUE PARA OBTENER EL TITULO DE: **INGENIERO ELECTRICISTA**

PRESENTA:

# **JULIO CESAR VELAZQUEZ ARAIZA**

ASESOR:

**M.C. ALBERTO GUTIERREZ MARTINEZ**

**MORELIA, MICH AGOSTO 2018** 

# **Agradecimientos**

Agradezco a **Dios** por darme la vida y permitir realizar mis sueños.

Agradezco a mis **padres** por la ayuda moral y económica que siempre me brindaron, por la confianza que tuvieron al darme la oportunidad de seguir estudiando.

Agradezco a mi asesor **M.C. Alberto Gutiérrez Martínez** por aceptar asesorarme para poder ser posible este trabajo.

Agradezco a mis **Hermanos** que siempre estuvieron apoyándome incondicionalmente.

Agradezco a **Dios** por traer un angelito a nuestra familia mi sobrina Madeleine que fue una motivación para cumplir mi sueño.

# **Dedicatoria**

A mis padres, quienes por su tolerancia, paciencia y comprensión siempre serán un modelo que seguir. Les doy este trabajo en agradecimiento por su apoyo y sacrificio que me han dado, la voluntad y el carácter para llegar hasta aquí.

# **Resumen**

En el presente trabajo se realizó el diseño y construcción de un dispositivo que permite controlar la temperatura de operación necesaria para realizar ensayos de fatiga mecánica a temperaturas de operación del material de uso aeroespacial inconel 718. La necesidad de realizar los ensayos en fatiga mecánica ultrasónica del inconel en un medio de aplicación real, es generar un ambiente de alta temperatura que ronda los 700 ºC.

El dispositivo consta de un transformador modificado que nos proporciona la alimentación necesaria para una bujía de precalentamiento de diésel, la cual se adaptó a una pieza de material de acero inoxidable, previamente maquinada para cubrir la superficie de la parte más estrecha de la probeta de material inconel 718, para poder inducir los 700 ºC alrededor del material y llevar a cabo los ensayos en fatiga mecánica ultrasónica.

Para el control utilizamos un termopar tipo K y un microcontrolador como equipo de instrumentación y censado de temperatura, el cual se validó utilizando equipo de instrumentación para temperatura, equipo termográfico, y medidor de láser.

En la actualidad, en el mercado existen distintos dispositivos de medición y control de temperatura, en su mayoría se importa con altos costos al país y en muchas ocasiones no cubren la necesidad que se requiere. Por eso es necesario que en la actualidad como ingenieros en México emprendamos el desarrollo de nuestras propias tecnologías, desarrollando empleo y disminuyendo costos.

# **Abstract**

In the present work the design and construction of a device that allows to control the operating temperature necessary to perform mechanical fatigue tests at operating temperatures of inconel 718 aerospace material was carried out. The need to carry out the ultrasonic mechanical fatigue tests of the inconel in a means of real application, is to generate a high temperature environment that is around 700 ºC.

The device consists of a modified transformer that provides the necessary power for a diesel preheating plug, which was adapted to a piece of stainless steel material, previously machined to cover the surface of the narrowest part of the material specimen inconel 718, to be able to induce the 700 ºC around the material and carry out the tests in ultrasonic mechanical fatigue.

For the control, we used a K-type thermocouple and a microcontroller as instrumentation and temperature measurement equipment, which was validated using instrumentation equipment for temperature, thermographic equipment, and laser meter. At present, in the market there are different measuring and temperature control devices, most of them are imported with high costs to the country and in many cases they do not cover the need that is required. That is why it is necessary that today we as engineers in Mexico undertake the development of our own technologies, developing employment and reducing costs.

# Contenido

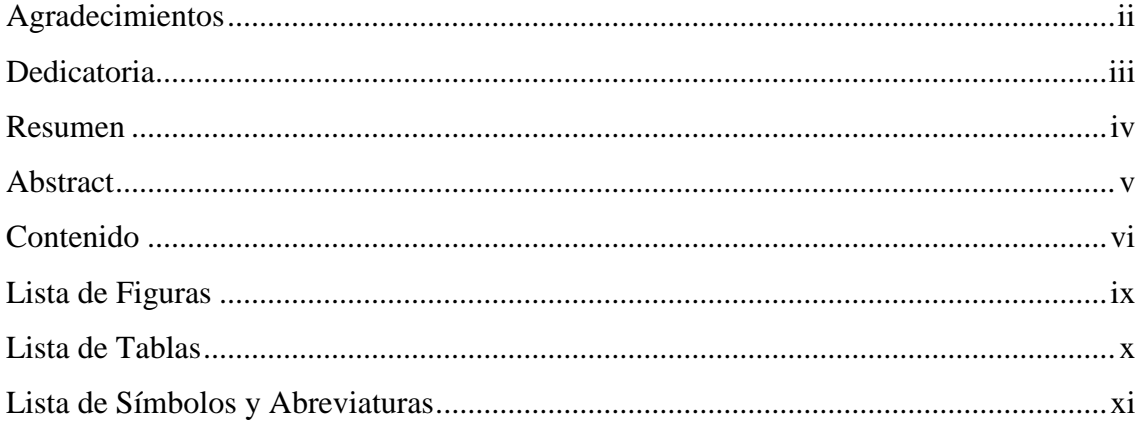

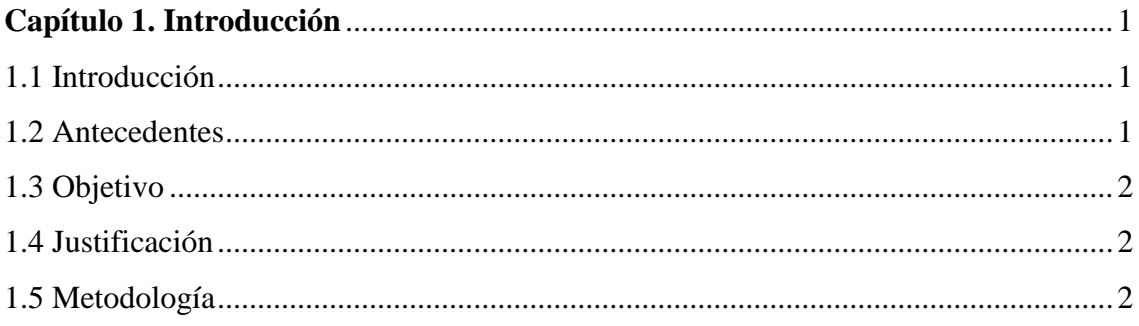

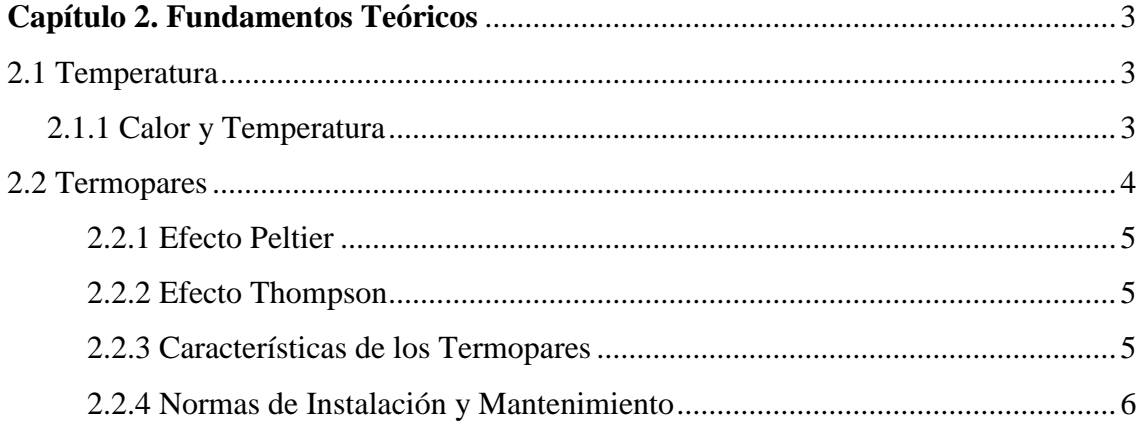

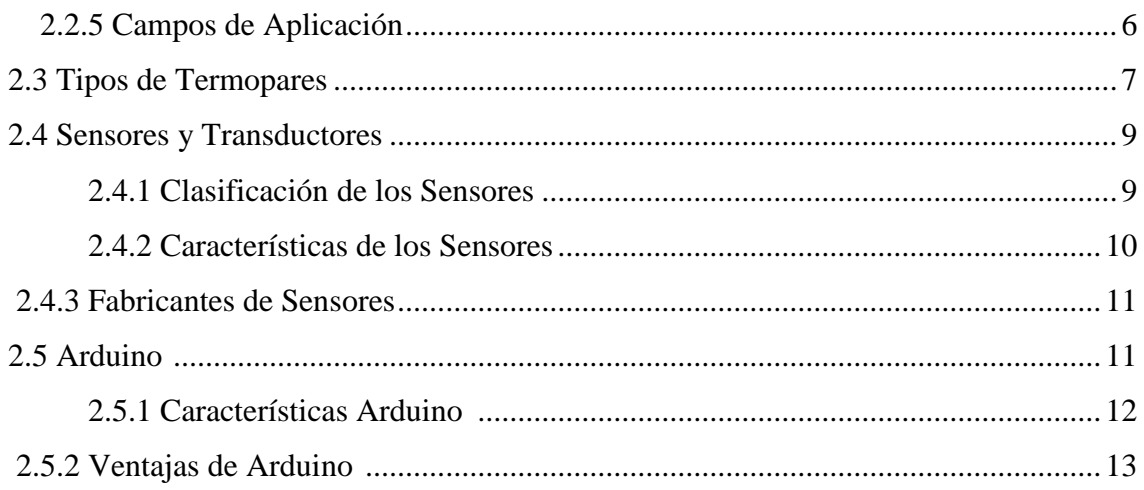

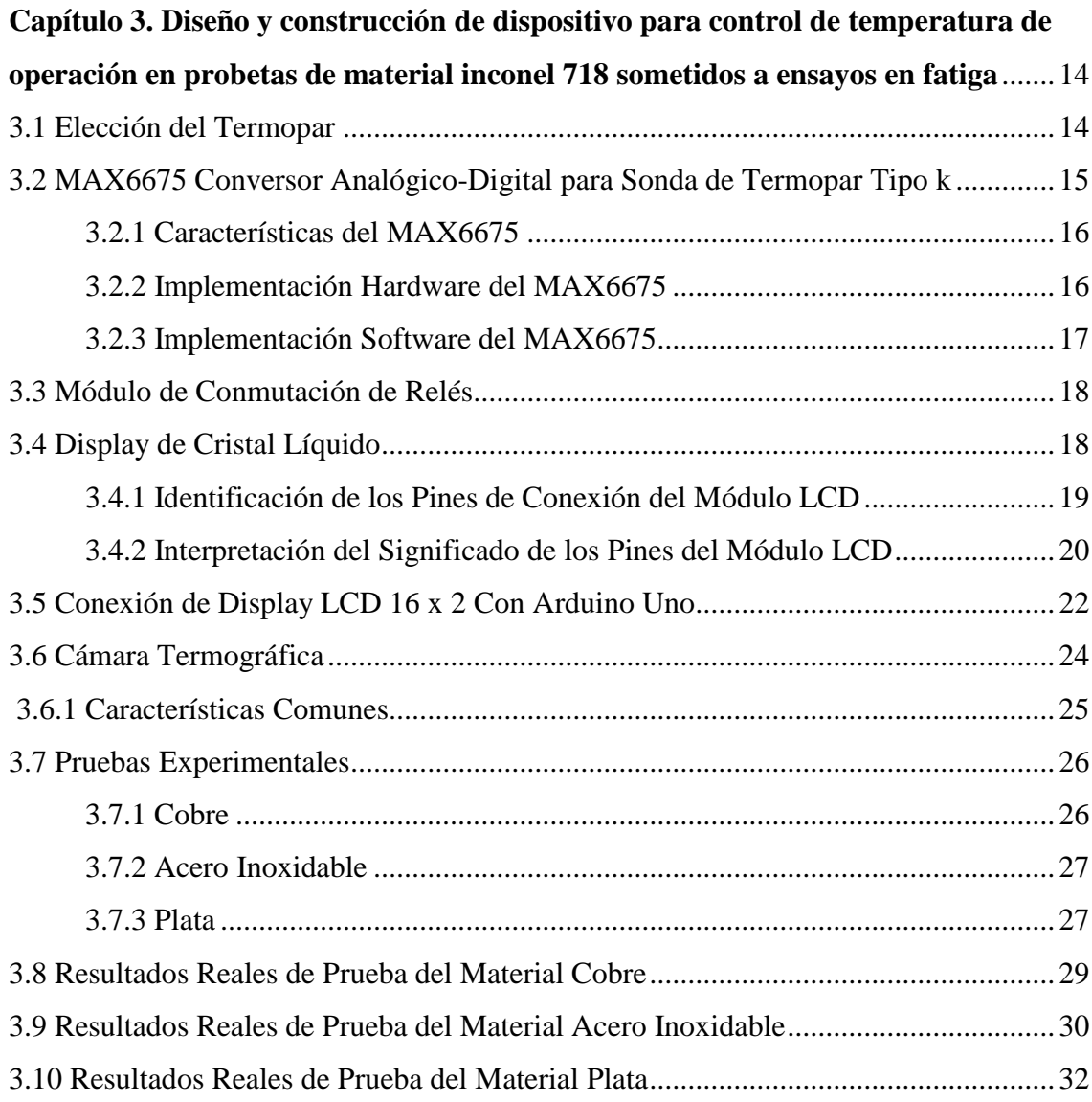

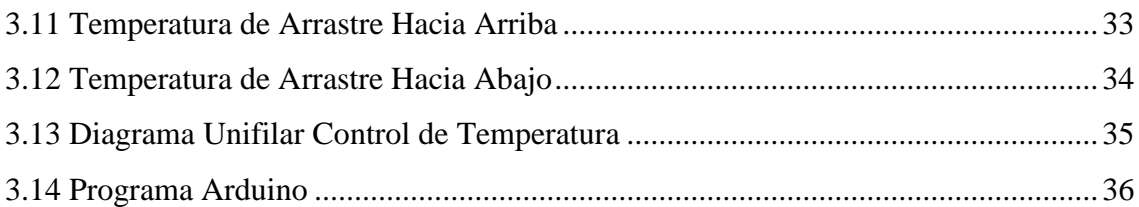

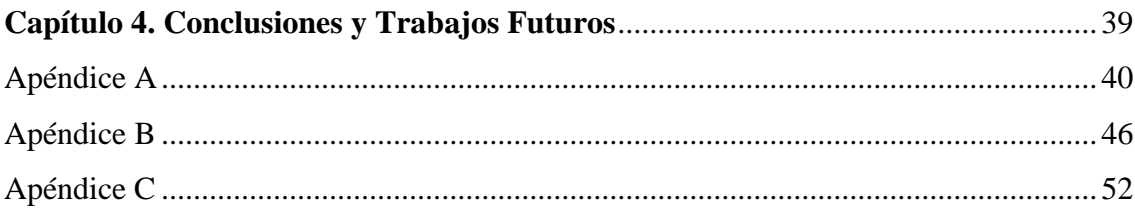

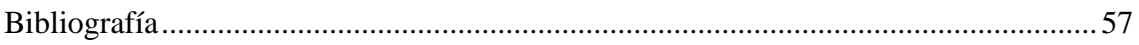

# Lista de Figuras

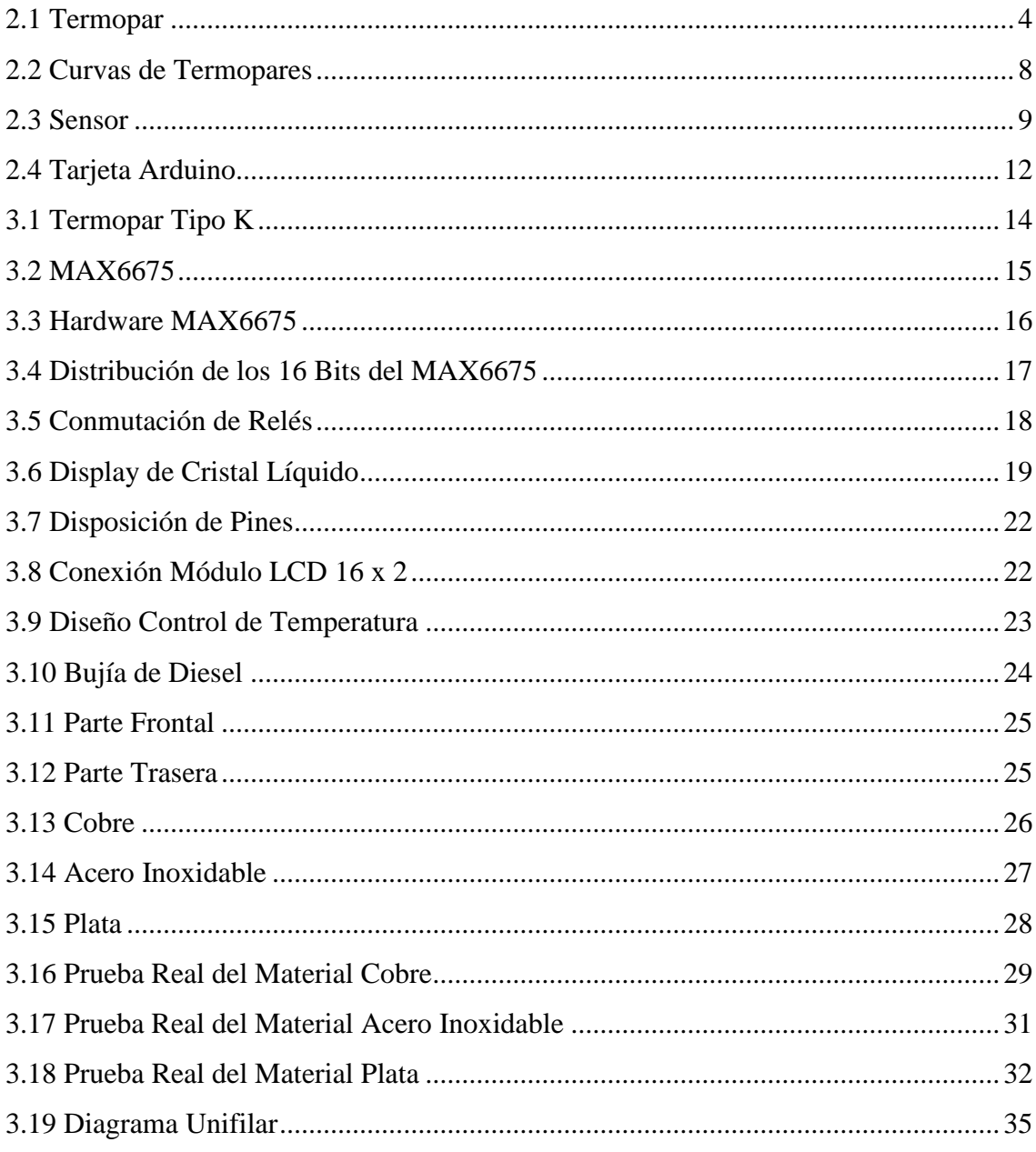

# **Lista de Tablas**

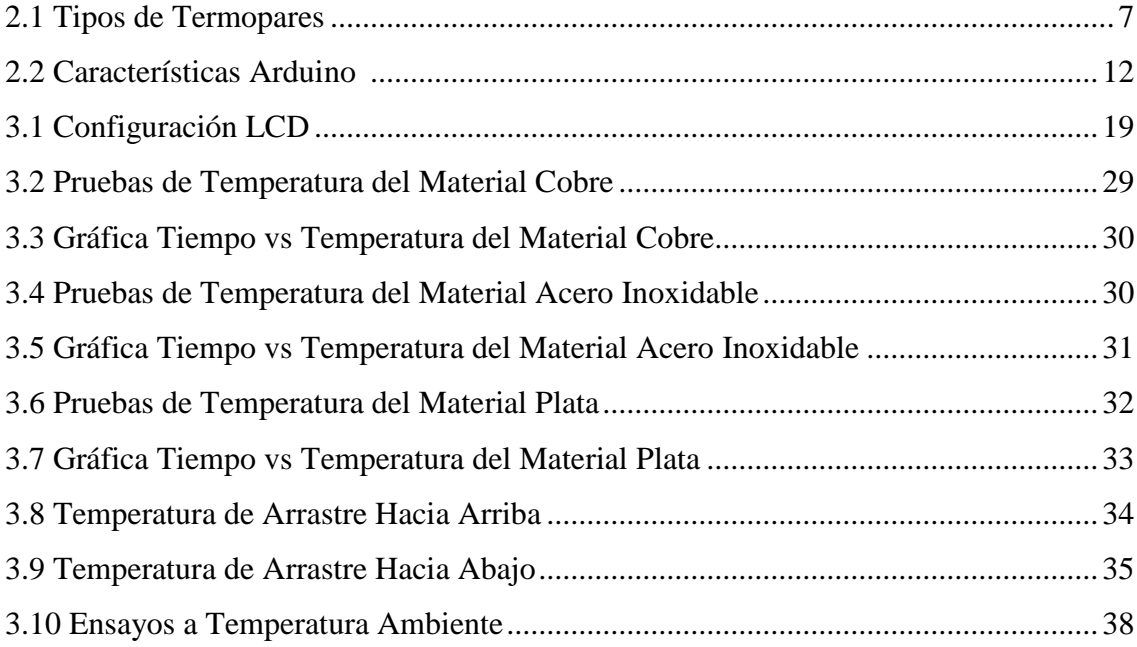

# **Lista de Símbolos y Abreviaturas**

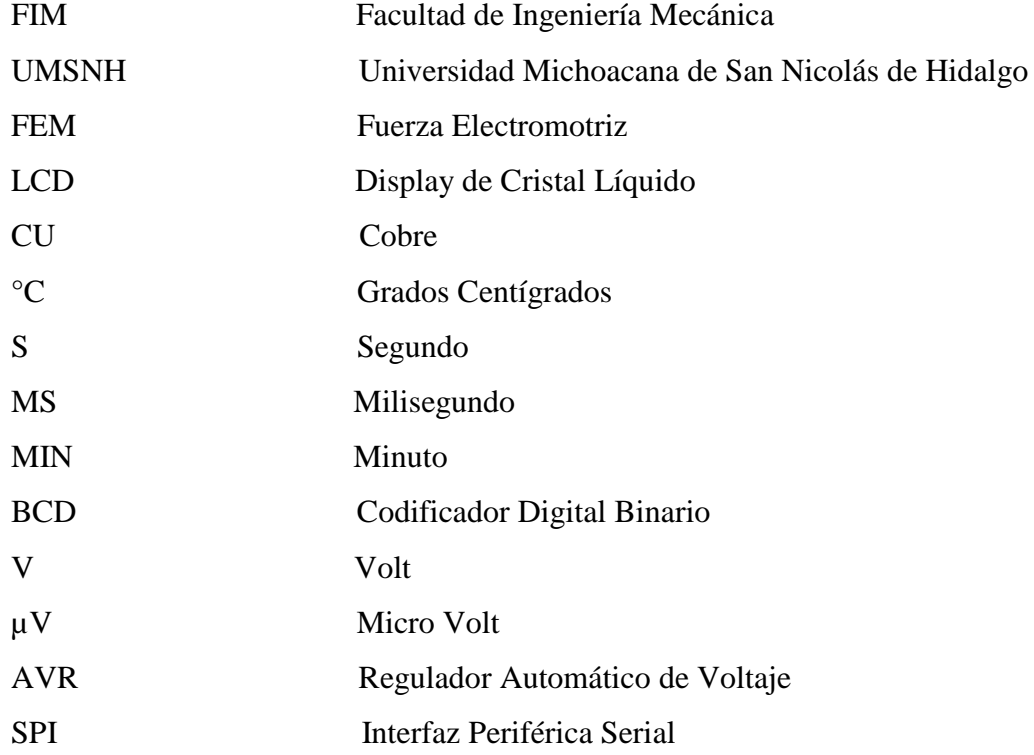

# **Capítulo 1 Introducción**

### **1.1 Introducción**

Un sistema de Control se define como un grupo de componentes que responden a una señal, la respuesta de ellos tendría como objetivo en la mayoría de los casos el control de una variable física, tal como la temperatura para el caso de nuestra investigación. El desarrollo de este proyecto se ha realizado, para obtener mejores resultados en los ensayos de fatiga mecánica ultrasónica de los materiales a investigar dentro del posgrado de la Facultad de Ingeniería Mecánica (FIM).

Revisando los sistemas disponibles en los mercados industriales se encontró altos costos y limitaciones para cubrir la necesidad del proyecto.

Los sistemas comerciales se basan en diseños cerrados, esto quiere decir que sólo permiten al usuario final utilizar las funciones configuradas de fábrica, en ningún caso el propietario del sistema puede realizar modificaciones, de hardware ni software, por tal motivo no puede adaptar dicho sistema a sus funciones particulares. El diseño y creación de este prototipo, muestra la posibilidad de crear nuestro propio equipo de temperatura a un bajo costo y añadiendo la posibilidad de crear una configuración de hardware y software específica para la aplicación requerida.

### **1.2 Antecedentes**

Se sabe que Galileo construyó un equipo que medía cambios de temperatura en algún momento cerca del año 1592. El termómetro como lo conocemos el día de hoy fue inventado en 1612 por Santorio en Italia. A principio del siglo XIX, la electricidad era un área prometedora en investigación científica, y rápidamente los científicos descubrieron que los metales distintos entre sí con relación a la resistencia y conductividad podrían servir para la medición de temperatura. Al principio del siglo XX también se inventaron los equipos de medición de temperatura por semiconductores. Estos responden a cambios de temperatura con buena precisión, pero hasta recientemente les faltaba linealidad. Así mismo el material inconel fue desarrollado por primera vez en la década de los 90s, se descubrió que el material inconel que está constituido a base de níquel-cromo, puede ser utilizado normalmente en aplicaciones a altas temperaturas y corrosión.

En Alemania desde los años 1850 y 1860 por August wholer, pionero en el estudio de la

fatiga mecánica para describir las fallas que ocurrían por esfuerzos repetidos. La aplicación industrial de los polímeros crece aceleradamente, esta tendencia también es válida para los usos médicos y odontológicos. Las pruebas de fatiga ultrasónica permiten conocer en menor tiempo los resultados de fatiga. Actualmente, los primeros resultados en México y a nivel mundial la fatiga ultrasónica en materiales polímeros, han sido obtenidos por el grupo de trabajo del Dr. Gonzalo M. Domínguez Almaraz del posgrado de la Facultad de Ingeniería Mecánica (FIM) de la Universidad Michoacana de San Nicolás de Hidalgo (UMSNH).

#### **1.3 Objetivo**

Diseño y construcción de un sistema de control de temperatura, que permita realizar ensayos de fatiga mecánica ultrasónica a temperaturas de operación real del material de uso aeroespacial inconel 718.

### **1.4 Justificación**

*.* 

En el mercado actual se encuentran dispositivos de control de temperatura que alcanzan hasta 500 ºC con aplicaciones en particular y a precios muy elevados, para cubrir las necesidades de investigación del doctorado en Ingeniería Mecánica, se implementa el dispositivo solicitado que alcanza un rango máximo de temperatura hasta 1000 ºC buscando minimizar costos y poder realizar la aplicación correspondiente en el área donde se estará aplicando.

#### **1.5 Metodología**

La metodología para el desarrollo del proyecto se basa en la búsqueda bibliográfica relacionada con el tema, se realizó la construcción de un prototipo. La investigación de campo fue necesaria para visualizar la gran variedad de equipos existentes en el mercado industrial, analizando, comparando e interpretando los resultados obtenidos en los ensayos de fatiga mecánica ultrasónica.

# **Capítulo 2 Fundamentos teóricos**

## **2.1.- Temperatura**

 La temperatura es una magnitud física que refleja la cantidad de calor, ya sea de un cuerpo, de un objeto o del ambiente. Dicha magnitud está vinculada a la noción del frío (menor temperatura) y caliente (mayor temperatura).

La temperatura está relacionada con la energía interior de los sistemas termodinámicos, de acuerdo al movimiento de sus partículas, y cuantifica la actividad de las moléculas.

La única y más precisa forma de medir la temperatura es atraves de un termómetro, los cuales pueden estar calibrados según diversas escalas de medición.

La temperatura es una variable intensiva, ya que es independiente de la cantidad de las partículas contenidas en el interior de un objeto, ya sean átomos, moléculas o electrones.

### **2.1.1.- Calor y Temperatura**

 Cuando se calienta un objeto sabemos que aumenta su temperatura y en algunas ocasiones tienden a confundirse dichos conceptos, sin embargo, es completamente errado hacerlo. El calor y la temperatura están relacionados entre sí, pero son dos cosas completamente diferentes.

- ➢ El calor es la energía total del movimiento molecular en un cuerpo, mientras que la temperatura es la medida de dicha energía. El calor depende de la velocidad de las partículas, de su número, de su tamaño y de su tipo. La temperatura no depende del tamaño ni del número ni del tipo.
- $\triangleright$  El calor es lo que hace que la temperatura aumente o disminuya. Si añadimos calor, la temperatura aumenta. Si quitamos calor, la temperatura disminuye.

#### **2.2.- Termopares**

 Un termopar, es un dispositivo para la medición de temperatura basado en efectos termoeléctricos (Figura 2.1), capaz de convertir la energía calorífica en energía eléctrica, su funcionamiento se basa en los descubrimientos hechos por Thomas Johann Seebeck en 1821 cuando hizo circular corriente eléctrica en un circuito, formado por dos metales diferentes cuyas uniones se mantienen a diferentes temperaturas, esta circulación de corriente obedece a dos efectos termoeléctricos combinados, el efecto Peltier que provoca la liberación o absorción de calor en la unión de dos metales diferentes cuando una corriente circula a través de la unión y el efecto Thompson, que consiste en la liberación o absorción de calor cuando una corriente circula a través de un metal homogéneo en el que existe un gradiente de temperatura.

La fuerza electromotriz (FEM), es proporcional a la temperatura alcanzada por la unión térmica, asimismo si se resta el calentamiento óhmico, que es proporcional al cuadrado de la corriente, queda un remanente de temperatura que es un sentido de circulación de la corriente es positivo y negativo en el sentido contrario. El efecto depende de los metales que forman la unión.

La combinación de los dos efectos Peltier y Thompson, es la causa de la circulación de corriente al cerrar el circuito en el termopar. Esta corriente puede calentar el termopar y afectar la precisión en la medida de la temperatura, por lo que durante la medición debe ser mínimo su valor.

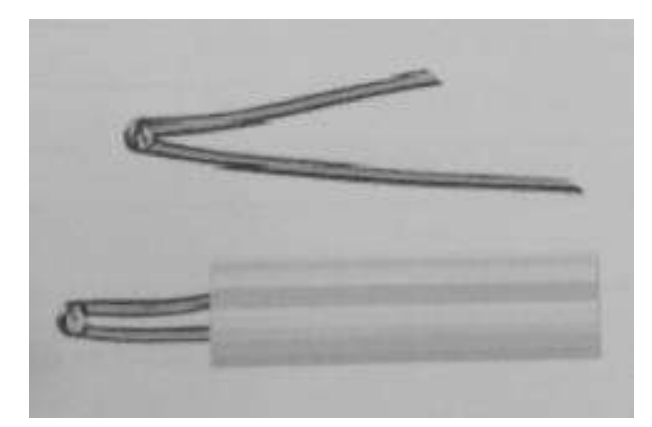

Figura 2.1 Termopar

### **2.2.1.- Efecto Peltier**

 El efecto peltier consiste en lo siguiente: Cuando se hace pasar una corriente por un circuito compuesto de materiales diferentes cuyas uniones están a la misma temperatura, se produce el efecto inverso al Seebeck. En este caso, se absorbe calor en una unión y se desprende en la otra. La parte que se enfría suele estar cerca de los 25º C, mientras que la parte que absorbe calor puede alcanzar rápidamente los 80º C.

#### **2.2.2.- Efecto Thompson**

 El efecto Thompson implica la aparición de un flujo de calor al circular una corriente a través de un gradiente de temperatura en un material. Supongamos un conductor por el cual circula una corriente de calor, más no una corriente eléctrica. Esto induce la aparición de una distribución de temperaturas en el material, gobernada por los coeficientes cinéticos.

#### **2.2.3.- Características de los Termopares**

- ➢ Presentan el más amplio rango de temperatura con respecto a los otros sensores de temperatura.
- $\triangleright$  Son resistentes al ambiente.
- $\triangleright$  Son exactos.
- $\triangleright$  Son sensibles.
- ➢ Autoalimentados.
- $\triangleright$  Bajo costo.
- ➢ No requieren de otro sensor de temperatura.

#### **2.2.4.- Normas de Instalación y Mantenimiento**

- ➢ Elija cuidadosamente el tipo de termopar de acuerdo a las necesidades.
- ➢ Escoja el lugar de instalación, el tubo de protección y evite el contacto directo.
- ➢ La profundidad de inmersión del termopar tendrá que ser completa a fin de asegurar la mayor transferencia de temperatura.
- ➢ El block de bornes debe estar lo suficientemente lejos del punto de medición para que su temperatura corresponda a la temperatura ambiente.
- ➢ En lo posible instale el termopar en forma vertical para evitar deformaciones.
- ➢ Utilice únicamente cables de extensión según el tipo de termopar.
- ➢ Observe el color de clave de los alambres y no confunda la polaridad.

El mantenimiento de los termopares se reduce a evitar golpes que fisuren la funda de protección, especialmente si es del tipo cerámico. Es conveniente revisar el estado del termopar una vez por mes, pudiendo variar según la rigidez del servicio.

#### **2.2.5.- Campos de Aplicación**

 En el rango de temperatura negativa, los termopares se pueden utilizar hasta –200 °C. Para temperaturas superiores a 1000 °C, se utilizan termopares de platino y de aleaciones de platino/rodio.

#### **Las ventajas de los termopares son las siguientes:**

- ➢ Rangos de temperatura muy alta.
- ➢ Respuesta rápida.
- ➢ Diseño compacto.
- ➢ Muy alta resistencia a las vibraciones.
- ➢ Estabilidad a largo plazo.
- ➢ Diseño robusto.

#### **Los termopares se utilizan en las siguientes industrias, entre otras:**

- ➢ Industrias químicas
- ➢ Industrias farmacéuticas
- ➢ Generación de energía
- ➢ Ingeniería mecánica
- ➢ Alimentos y bebidas
- ➢ Minería
- ➢ Hierro y acero
- ➢ Cerámica y vidrio

#### **2.3.- Tipos de Termopares**

 Hay 7 tipos de termopares, comercialmente conocidos debido a su composición química y son E, J, T, K, N, R, y S sus características se muestran en la Tabla 2.1.

| <b>Tipo</b> | Temperatura en °C | <b>Materiales y aleaciones</b>                   |
|-------------|-------------------|--------------------------------------------------|
| E           | $-270a$ 1000      | Níquel-Cromo Vs Cobre-Níquel                     |
|             | $-210a1200$       | Hierro Vs Cobre-Níquel                           |
| т           | $-270a$ 400       | Cobre Vs Cobre-Níquel                            |
| К           | $-270a1372$       | Níquel-Cromo Vs Níquel Aluminio                  |
| N           | $-270a$ 1300      | Níquel-Cromo-Silicio Vs Níquel- Silicio-Magnesio |
| R           | $-50a1768$        | Platino-13% Rodio Vs Platino                     |
| S           | $-50a1768$        | Platino-10% Vs Platino                           |

Tabla 2.1 Tipos de termopares

Cabe señalar que el termopar tipo **E,** puede usarse en vacío o en atmósfera inerte o mediante oxidante o reductora, esto es libre de oxígeno.

El termopar tipo **J,** es adecuado en atmósferas con escaso oxigeno libre. La oxidación del hilo de hierro aumenta rápidamente por encima de 550˚C, siendo necesario un mayor diámetro del hilo hasta una temperatura límite de 750˚C.

El termopar tipo **T,** tiene una elevada resistencia a la corrosión por humedad atmosférica o condenación y puede utilizarse en atmósferas oxidantes o reductora.

El termopar tipo **K,** se recomienda en atmósferas oxidantes y a temperaturas de trabajo entre 500 y 150˚C. No debe ser utilizado en atmósferas reductoras ni sulfurosas a menos que esté protegido con un tubo de protección.

Termopar tipo **N,** este nuevo tipo de termopar es un sustituto del termopar tipo K que posee una resistencia a la oxidación superior a éste. En muchos casos también es un sustituto de los termopares a base de platino a raíz de su temperatura máxima de utilización. Se recomienda para atmósferas oxidables, inertes o pobres en oxígeno, no debe exponerse a atmósferas sulfurosas.

Los termopares tipo **R**, S y E se emplean en atmósferas oxidantes y temperaturas de trabajo de hasta 1500˚C.

Las curvas características de (FEM) generada contra temperatura que presentan estos termopares (Figura 2.2).

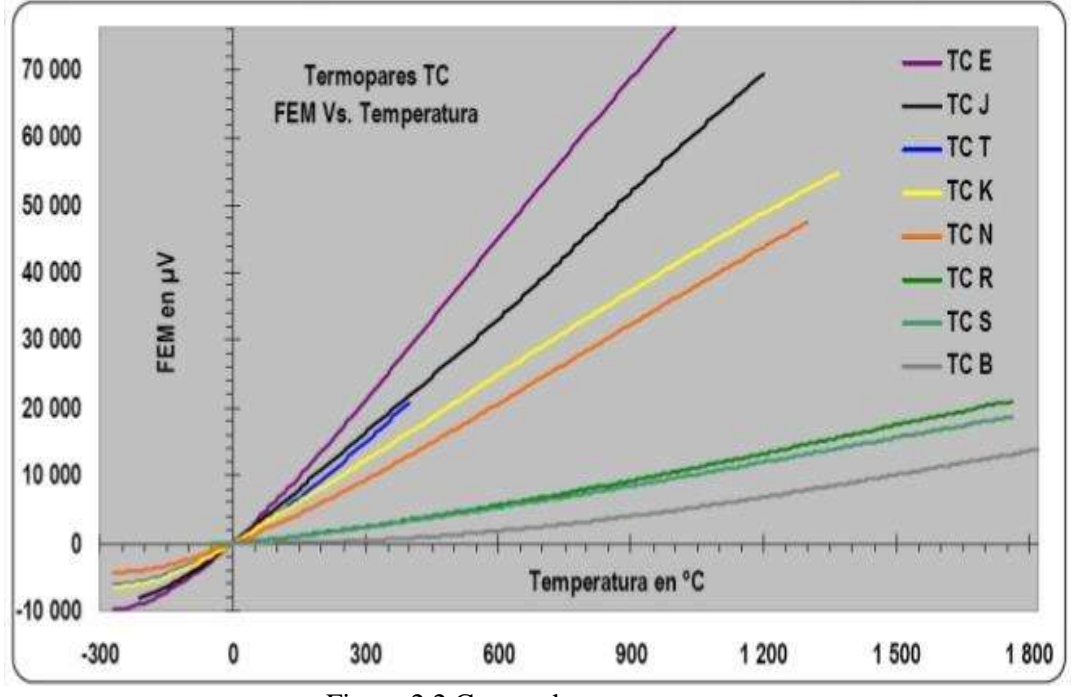

Figura 2.2 Curvas de termopares

#### **2.4.- Sensores y Transductores**

**Transductor.-** Es el dispositivo que transforma una magnitud física (mecánica, térmica, magnética, eléctrica, óptica, etc.) en otra magnitud, normalmente eléctrica.

Un transductor debe proporcionar una exactitud en su medición, precisión en los valores, un buen rango de funcionamiento y velocidad en respuesta, fácil de calibrar y fiabilidad. De lo contrario, se corre el riesgo de encontrarnos ante una información errónea, lenta e incompleta.

**Sensor.-** Es un dispositivo (Figura 2.3) capaz de detectar diferentes tipos de materiales, con el objetivo de mandar una señal y permitir que continúe un proceso, o bien detectar un cambio; dependiendo del caso que éste sea. Proporciona una señal de salida que es en la función de la magnitud que se pretende medir.

Dentro de la selección de un sensor, se deben considerar diferentes factores, tales como: la forma de carcasa, distancia operativa, datos eléctricos y conexiones.

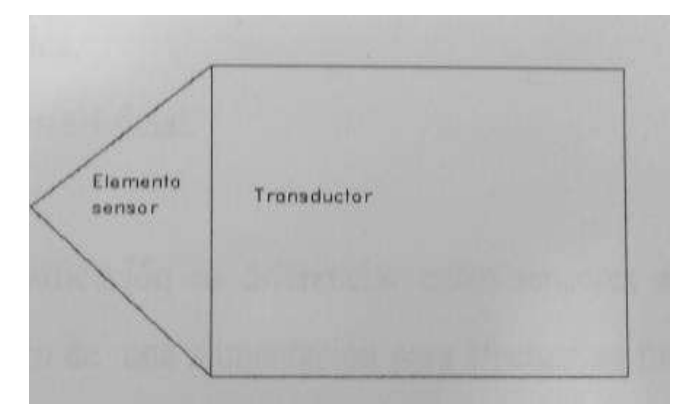

Figura 2.3 Sensor

#### **2.4.1.- Clasificación de los Sensores**

 Los sensores se clasifican según el tipo de señal de salida, es decir la forma de codificar la magnitud medida.

- ➢ **Analógicos:** Aquellos que proporcionan un valor de tensión o corriente variable en el tiempo entre un rango previamente fijo (normalmente de 0-10v o 4-20mA).
- ➢ **Digitales:** Aquellos que proporcionan una señal codificada en pulsos o en alguna codificación digital (BCD, binario, etc.).

➢ **Todo-nada:** Aquellos que unicamente poseen dos estados, los cuales están separados por un valor umbral de la variable detectada.

# **Según el tipo de magnitud física a detectar podemos establecer la siguiente clasificación:**

- ➢ Posición lineal o angular.
- ➢ Desplazamiento o deformación.
- ➢ Velocidad lineal o angular.
- ➢ Aceleración.
- ➢ Fuerza y par.
- ➢ Presión.
- ➢ Caudal.
- ➢ Temperatura.
- ➢ Táctiles.
- ➢ Intensidad lumínica.
- $\triangleright$  Sistemas de visión artificial.

Otro tipo de clasificación es diferenciar entre sensores activos o pasivos. Los sensores pasivos requieren de una alimentación para efectuar su función, mientras que los activos generan la señal sin necesidad de alimentación extrema.

#### **2.4.2.- Características de los Sensores**

 Existen en el mercado infinidad de sensores dedicados a diferentes aplicaciones prácticas con características particulares. Algunas de las características que se investigaron y que cumplen con los requerimientos del prototipo a implementar se citan a continuación.

- ➢ **Campo de medida:** Rango de valores de la magnitud de entrada.
- ➢ **Resolución:** Es el cambio más pequeño al cual responde el elemento, indica la fineza con la cual el instrumento puede tomar medidas.
- ➢ **Precisión:** Es la máxima desviación entre el valor real proporcionado y el teórico según el patrón definido.
- ➢ **Repetibilidad:** Es la máxima desviación entre valores de salida al medir un mismo valor de entrada con el mismo sensor.
- ➢ **Alinealidad:** máxima desviación entre la respuesta real y la puramente lineal.
- ➢ **Sensibilidad:** Indica la variación de salida por unidad de magnitud de entrada.
- ➢ **Exactitud:** Es una medida que nos indica la cercanía del valor medido con respecto al valor real de la señal, usualmente se representa en términos del error.

#### **2.4.3.- Fabricantes de Sensores**

Para producir un sensor de temperatura se siguen 5 reglas muy comunes:

- ➢ A partir de las materias primas y producir el material sensor tal como metales o semiconductores de elevada pureza.
- ➢ Constituir el material sensor dentro de una forma útil tal como un cable.
- ➢ Producir el elemento sensor.
- ➢ Montar el elemento en una capsula protectora y cablear.
- ➢ Provisión del condicionamiento, almacenamiento o la traducción de la señal, dependiendo del tipo de sensor.

Pocos fabricantes están implicados en todos los pasos, el compromiso de la mayoría es solamente con los dos últimos pasos. La calidad y las prestaciones de un sensor son dependientes de todos los pasos de proceso.

#### **2.5.- Arduino**

 Arduino (Figura 2.4), fue inventado en el año 2005 por el entonces estudiante del instituto IVRAE Massimo Banzi, quien, en un principio, pensaba en hacer Arduino por una necesidad de aprendizaje para los estudiantes de computación y electrónica del mismo instituto, ya que en ese entonces, adquirir una placa de micro controladores eran bastante caro y no ofrecían el soporte adecuado; no obstante, nunca se imaginó que esta herramienta se llegaría a convertir en años más adelante en el líder mundial de tecnologías. Es una tarjeta electrónica digital, Su Hardware está construido por un microcontrolador de la familia AVR y es una de las tarjetas electrónicas más usadas para crear prototipos. Arduino es entonces una herramienta de procesamiento digital parecido a una computadora. Como tal, tiene elementos de entrada o salida digital a los

cuales se les puede conectar: botones, pantallas LCD, teclados, teclados matriciales o sensores digitales.

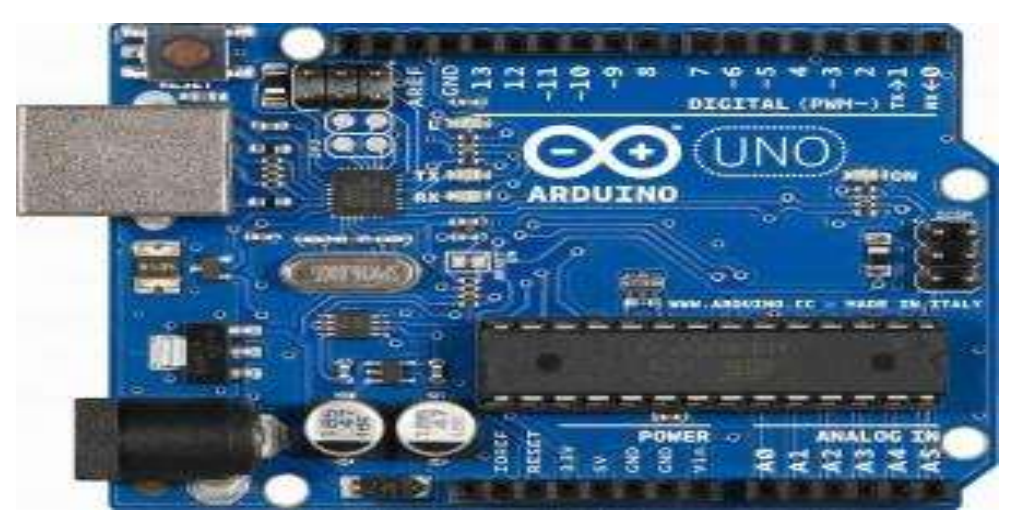

Figura 2.4 Tarjeta Arduino

# **2.5.1.- Características del Arduino**

 Puede alimentarse directamente a través del propio cable USB o mediante una fuente de alimentación externa, como puede ser un pequeño transformador o, por ejemplo, una pila de 9v. Los límites están entre los 12v Tabla 2.2.

| Microcontrolador                   | Atmega328                                 |
|------------------------------------|-------------------------------------------|
| Voltaje de operación               | 5V                                        |
| Voltaje de entrada (Recomendado)   | $7 - 12V$                                 |
| Voltaje de entrada (Limite)        | $6-20V$                                   |
| Pines para entrada-salida digital. | 14 (6 pueden usarse como salida de PWM)   |
| Pines de entrada analógica         | 6                                         |
| Corriente continua por pin IO      | 40Ma                                      |
| Corriente continua en el pin 3.3 V | 50Ma                                      |
| Memoria Flash                      | 32 KB (0,5 KB ocupados por el bootloader) |
| <b>SRAM</b>                        | 2 KB                                      |
| <b>EEPROM</b>                      | 1 KB                                      |
| Frecuencia de Reloj                | 16 MHz                                    |

Tabla 2.2 Características Arduino

### **2.5.2.- Ventajas de Arduino**

Es una plataforma de hardware libre, basada en una placa con un microcontrolador y un entorno de desarrollo (software), diseñada para facilitar el uso de la electrónica en proyectos multidisciplinares. A continuación, se muestras algunas de las ventajas más importantes en la utilización de Arduino.

**Factible.-** Las placas arduino son más accesibles y factibles comparadas con otras plataformas de microprocesadores.

**Multiplataforma.-** El software Arduino funciona en los diferentes sistemas operativos como Windows,Macintosh y Linux. La mayoría de los entornos para microprocesadores están limitados para Windows.

**Ambiente de programación sencillo y directo.-** Arduino está basado en el entorno de programación con el que el usuario aprenderá a programar y se familiarizará con el dominio del desarrollo de Arduino.

**Software ampliable y de código abierto.-** El software de Arduino está publicado bajo una licencia libre y preparada para ser distribuido y ampliado por desarrolladores experimentados.

# **Capítulo 3**

# **Diseño y construcción de dispositivo para control de temperatura de operación en probetas de material inconel 718 sometido a ensayos en fatiga mecánica.**

#### **3.1.- Elección del Termopar**

 En el desarrollo de este trabajo lo primero consistió en seleccionar el termopar, para implementar un medidor de temperatura en base a este elemento, ésta selección se realizó de acuerdo a las necesidades requeridas, cubriendo un rango de hasta 1000 ºC posibles.

En la (Figura 3.1), se muestra el termopar tipo K, se eligió éste por ser muy sencillo y de comportamiento lineal, lo que hace fácil de conseguir en el mercado a un bajo costo.

Este termopar tiene un rango de operación desde -270 ˚C hasta 1372 ˚C, el cual permite realizar las pruebas requeridas a la temperatura necesaria de 700 ºC, esto también permite modificar la temperatura en un rango amplio de operaciones que un futuro puedan ser necesarias.

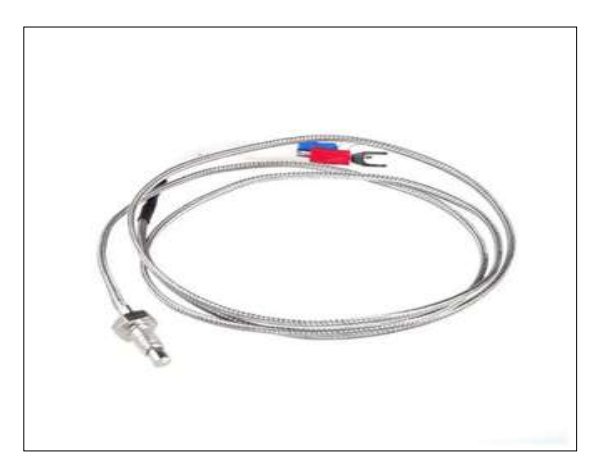

Figura 3.1 Termopar tipo K

# **3.2.- MAX6675 Conversor Analógico-Digital Para Sondas de Termopar k**

Las sondas de temperatura (Figura 3.2), basadas en [termopar](https://es.wikipedia.org/wiki/Termopar) determinan la temperatura midiendo la (FEM), que origina la unión de dos metales (conductores) a distintas temperaturas; el llamado [efecto termoeléctrico o efecto Seebeck.](https://es.wikipedia.org/wiki/Efecto_Seebeck) Son muy eficaces para trabajar con amplios rangos de temperaturas, especialmente en los tramos altos.

Las sondas de tipo K [\(cromel](https://en.wikipedia.org/wiki/Chromel)[–alumel\)](https://en.wikipedia.org/wiki/Alumel), las más usadas entre otras razones por su relación entre precio, son capaces en teoría de medir temperaturas entre −180 °C y +1300 °C, aunque frecuentemente se utilizan para medir temperaturas aproximadamente entre los +50  $\degree$ C y los +800  $\degree$ C.

Asimismo, la eficacia del sistema de medida de temperatura basado en [termopar,](https://es.wikipedia.org/wiki/Termopar) le acompaña la necesidad de resolver tres cuestiones para poder ser aprovechado:

- $\triangleright$  Capacidad de gestionar tensiones muy bajas (del orden de  $\mu$ V) o amplificar la respuesta del termopar para que un microcontrolador pueda trabajar con ella.
- ➢ Corrección de la medida de la sonda para equipararla a una distribución lineal [\(linealización de la respuesta del termopar\)](https://es.wikipedia.org/wiki/Termopar#Linealizaci.C3.B3n).
- ➢ [Compensación de unión fría](https://es.wikipedia.org/wiki/Compensaci%C3%B3n_de_uni%C3%B3n_fr%C3%ADa) para corregir la dependencia que existe entre la temperatura medida por la sonda y la temperatura ambiente.

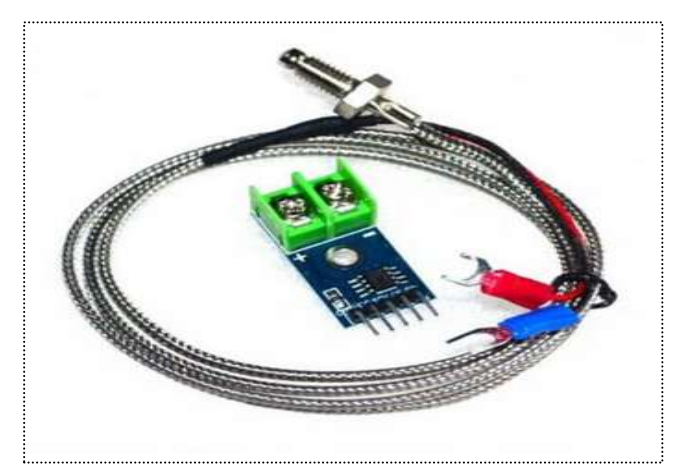

Figura 3.2 MAX6675

## **3.2.1.- Características del MAX6675**

El MAX6675, es capaz de medir temperaturas de entre  $0^{\circ}$ C y (aproximadamente) +1024 °C utilizando 12 bits con una resolución de 0.25 °C. A efectos prácticos, para ser fiable la medida, la temperatura debe ser algunos grados superior a la temperatura ambiente, e inferior a +700 °C. En tales circunstancias, el margen de error se encuentra en el entorno de los  $\pm 3$  °C mayor error a mayor temperatura, y a mayor tensión de alimentación.

El tiempo de conversión de la temperatura del MAX6675 oscila entre los 170 ms y los 220 ms, como no hay forma de saber cuándo ha terminado la conversión y se puede solicitar la lectura del valor de la temperatura, lo habitual es dejar un tiempo algo superior al máximo, un cuarto de segundo (250 ms) es un valor suficientemente seguro y sencillo de recordar.

### **3.2.2.- Implementación Hardware del MAX6675**

La [compensación de unión fría](https://es.wikipedia.org/wiki/Compensaci%C3%B3n_de_uni%C3%B3n_fr%C3%ADa) se realiza utilizando un diodo de silicio ubicado en el interior del MAX6675. Aunque según la tabla de características del fabricante, el circuito integrado puede funcionar entre −20 °C y +85 °C, la temperatura a la que se encuentre el MAX6675 puede ser relevante en el error de medida de la temperatura. Es importante procurar que la temperatura ambiente, la del entorno del MAX6675, sea razonablemente estable y sobre todo, que no sea superior a +40 °C, temperatura a partir de la cual el error de medida es mayor (Figura 3.3).

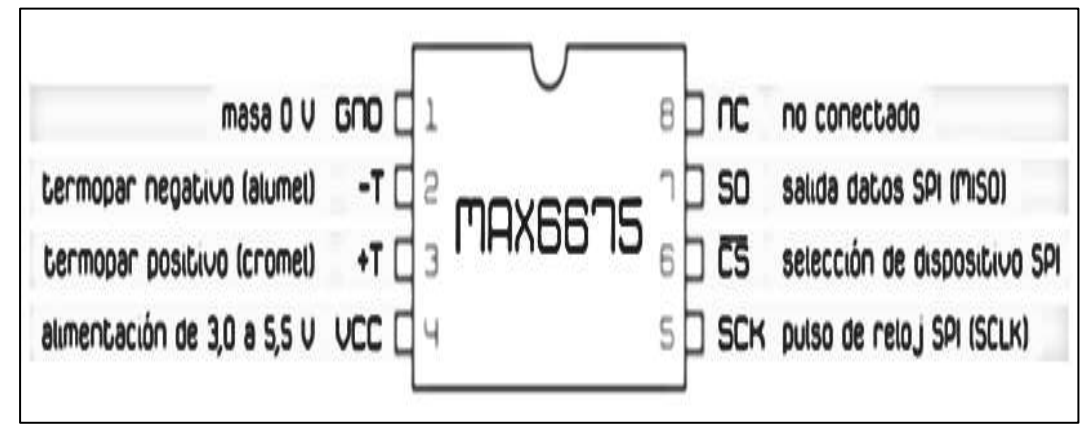

Figura 3.3 Hardware MAX6675

# **3.2.3.- Implementación Software del MAX6675**

La lectura desde un [microcontrolador,](https://es.wikipedia.org/wiki/Microcontrolador) es la medida de temperatura que realiza conforme al protocolo [SPI:](https://es.wikipedia.org/wiki/Serial_Peripheral_Interface) se establece a nivel bajo y cada ciclo de reloj se obtiene un bit. La única peculiaridad es que el MAX6675 utiliza un [SPI](https://es.wikipedia.org/wiki/Serial_Peripheral_Interface) simplificado que no acepta recepción de datos, solamente envía el valor de la temperatura.

Los 12 bits con los que el MAX6675 expresa la temperatura se transmiten en un bloque de 16 bits. El [MSB \(bit más significativo\),](https://es.wikipedia.org/wiki/Bit_m%C3%A1s_significativo) que normalmente almacenaría el signo de la temperatura, no se utiliza ya que solamente trabaja con temperaturas positivas. De los cuatro restantes, el bit cero [\(el bit menos significativo\)](https://es.wikipedia.org/wiki/Least_Significant_Bit) representa el estado de la salida de datos, normalmente se deja en alta impedancia y se ignora su valor que, por otra parte podría establecerse manualmente como uno o cero con una resistencia [pull-up](https://es.wikipedia.org/wiki/Pull-up) o con una resistencia pull-down. El bit uno se utiliza como un indicador del dispositivo (normalmente a nivel bajo o de valor cero) y el bit número dos informa del estado de la sonda estableciendo un nivel alto cuando el [termopar](https://es.wikipedia.org/wiki/Termopar) está abierto (desconectado), por lo que su valor normal de funcionamiento es cero (Figura 3.4).

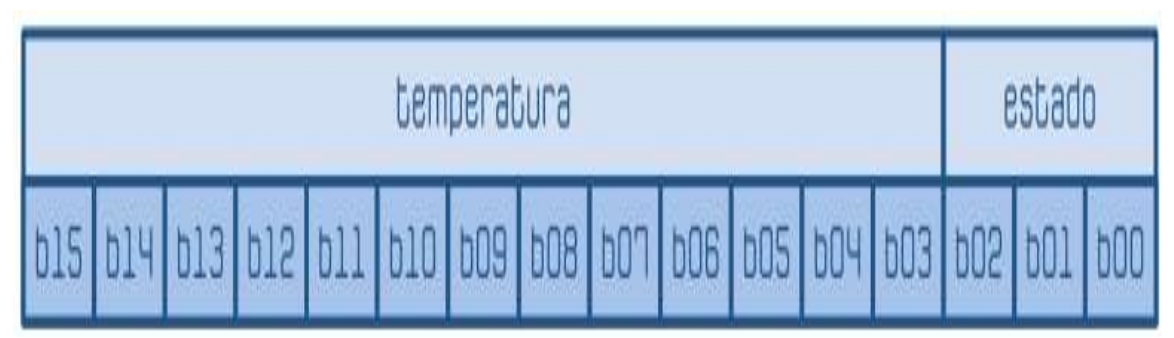

Figura 3.4 Distribución de los 16 bits del MAX6675

### **3.3.- Módulo de Conmutación de Relés**

 Se trata de un módulo (Figura 3.5) de expansión de la placa Arduino, cuenta con dos relés que se activan y desactivan mediante el valor de salida de los pines digitales a los que se conectan, realizan la función de conectar y desconectar la corriente eléctrica de 220V.

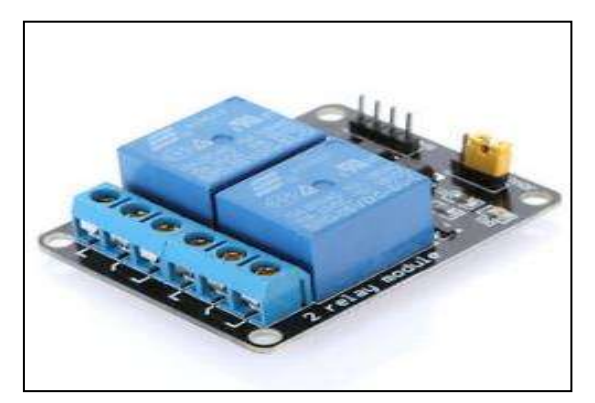

Figura 3.5 Conmutación de Relés

# **3.4.- Display de Cristal Líquido**

#### **Módulo LCD**

Antes de aparecer los módulos LCD, los diseños electrónicos utilizaban los displays de siete segmentos para poder mostrar la información, además de su gran limitación de poder mandar los caracteres alfanuméricos y símbolos especiales, también consumían demasiada corriente y ocupaban demasiado espacio físico, así como baja velocidad de respuesta.

Posteriormente aparecieron otros tipos de display más complejos que podían mostrar algunos caracteres y símbolos; pero tenían de igual manera mucho consumo de corriente y espacio físico desperdiciado.

Finalmente aparecieron los módulos LCD o pantalla de cristal líquido, los cuales tienen la capacidad de mostrar caracteres alfanuméricos. Estos dispositivos ya vienen con su pantalla lógica de control pre-programada en fábrica, lo mejor de todo es que el consumo de corriente es mínimo y no se tendrán que organizar tablas especiales como se hacía anteriormente con los displays de siete segmentos.

La aplicación de los módulos LCD (Figura 3.6), es infinita ya que podrán ser aplicados en la informática, comunicaciones, telefonía, instrumentación, robótica, etc.

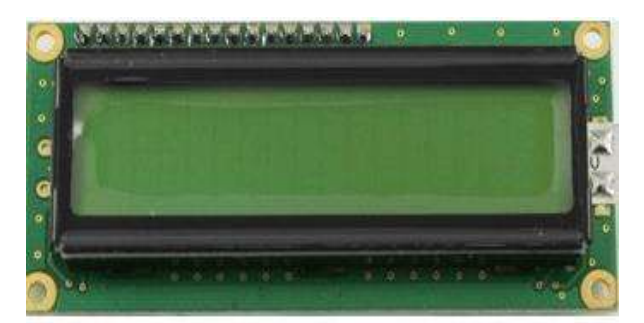

Figura 3.6 Display de Cristal Líquido

## **3.4.1.- Identificación de los Pines de Conexión de un Módulo LCD**

Los pines de conexión de un módulo LCD han sido estandarizados por lo cual en la mayoría de ellos son exactamente iguales siempre y cuando la línea de caracteres no sobrepase los ochenta caracteres por línea. Por otro lado, es de suma importancia localizar cual es el Pin número 1 ya que en algunos módulos se encuentra hacia la izquierda y en otros módulos se encuentra a la derecha, la descripción de los pines se muestra en la Tabla.3.1.

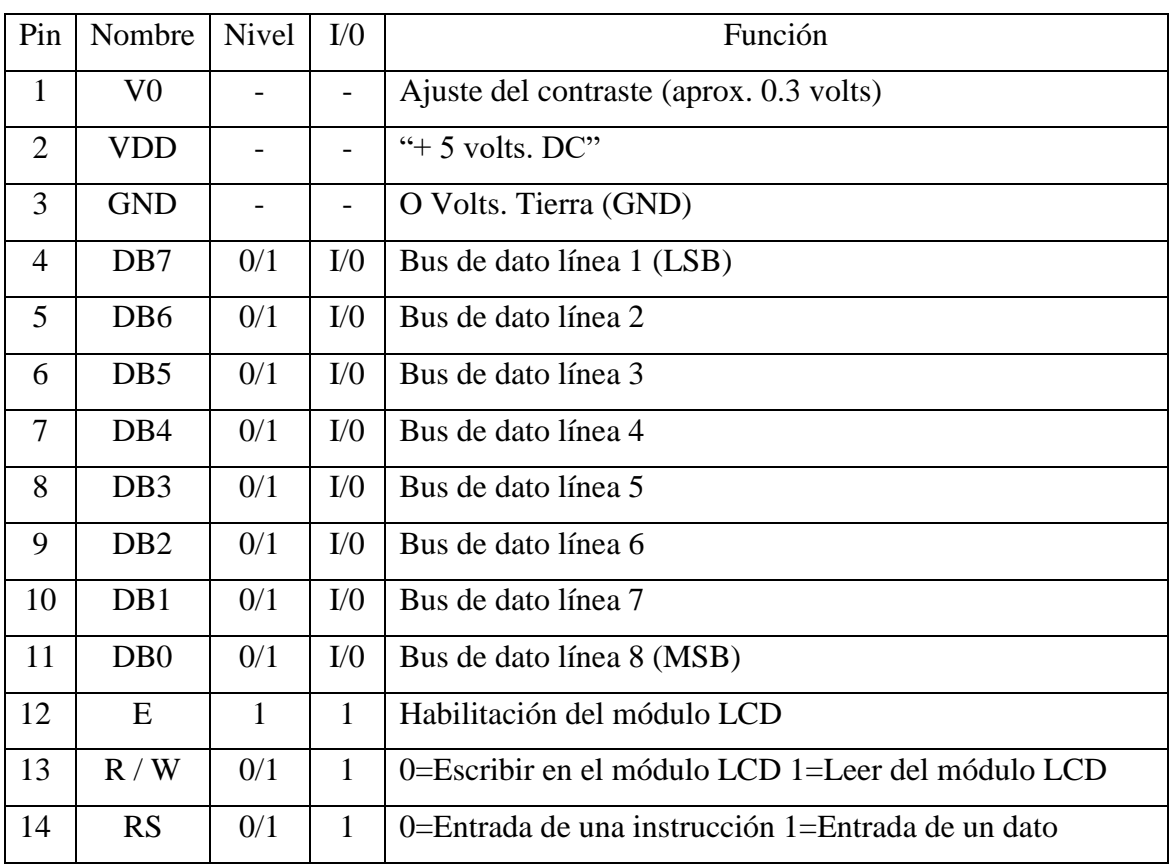

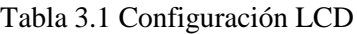

#### **3.4.2.- Interpretación del Significado de los Pines del Módulo LCD**

Acontinuación se da una breve descripción de cada uno de los pines con que cuenta el display de cristal líquido (módulo LCD).

#### $\triangleright$  PINES 1 Y 2 Vss V<sub>DD</sub>

 Estos pines están destinados para conectar la alimentación que requiere el módulo para su funcionamiento, Vss a cero volts  $(0)$  o tierra y V<sub>DD</sub> cinco  $(5)$  volts.

#### ➢ PIN 3 VEE

 Este pin es utilizado para ajustar el contraste de la pantalla; es decir colocar los caracteres más oscuros o más claros para poder observarlos mejor. El método para controlar el contraste es conectar un potenciómetro que puede oscilar entre 10KΩ y 20kΩ, en nuestro caso se conectara de manera directa este pin a GND obteniendo el máximo contraste.

#### $\triangleright$  PIN 4 (RS)

 Denominado "RS" trabaja paralelamente al bus de datos del módulo LCD (Bus de datos son los pines del 7 al 14). Este bus es utilizado de dos maneras, ya que es posible colocar un dato que represente una instrucción o podrá colocar un dato que sólo representa un símbolo o un carácter alfanumérico; pero para que el módulo LCD pueda entender la diferencia entre un dato o una instrucción se utiliza el Pin número 4. Si este pin está en cero lógico (0 volts) le dirá al módulo LCD que en el dato que se encuentra en el bus es una instrucción. Ahora si este pin está en uno lógico (5 volts), le dirá al módulo LCD que en el bus está presente un símbolo o carácter alfanumérico.

### $\triangleright$  PIN 5 (R/W)

 Este pin denominado "R/W" trabaja en conjunto con el bus de datos del módulo LCD (Bus de datos son los pines del 7 al 14). También es utilizado de dos maneras, ya que es posible decirle al módulo LCD que el dato que está presente en el bus va hacia el módulo LCD, o el dato que está presente en bus viene del LCD. Si el pin RW está en "0" lógico el módulo LCD recibe el dato que está presente el bus; pero si el pin R/W está en "1" lógico significa que se realizará una lectura del dato que está presente el bus del LCD.

### $\triangleright$  PIN 6 (E)

 El pin "E" que significa habilitación del módulo LCD, tiene la finalidad básica de habilitar y deshabilitar el módulo LCD; a todo lo que esté presente en el bus de datos del mismo módulo LCD. En este caso el dato que se encuentra en el bus solo es válido en el banco de bajada de la señal. En el caso de los microcontroladores, memorias y módulos LCD, donde se utiliza el mismo bus de datos, deberá existir en cada uno de ellos un pin de habilitación "E" que permita desconectar y conectar a los dispositivos cuando sea necesario. Por ejemplo, si usted necesita trabajar la memoria RAM para obtener o escribir cierta información, será necesario que deshabilite el módulo LCD para que no presente basura en la pantalla o se ejecuten instrucciones no deseadas.

#### ➢LOS PINES 7 AL 14 (BUS DE DATOS DE ENTRADA-SALIDA)

 Estas 8 líneas se utilizan para colocar el dato que representa una instrucción o un carácter alfanumérico Para el módulo LCD. El bus de datos es de 8 bits de longitud y el bit menos significativo está representado en el pin número 7, el pin más significativo está representado en el pin número 14.

#### $\blacktriangleright$  LOS PINES 15 Y 16 (A Y K)

 Estos pines están destinados para suministrar la corriente al Back Light. Es importante conocer que no todos los módulos LCD disponen del Back Light aunque tenga los pines de conexión en el circuito impreso.

 La (Figura 3.7) muestra la disposición de los pines en la pantalla de cristal líquido (módulo LCD).

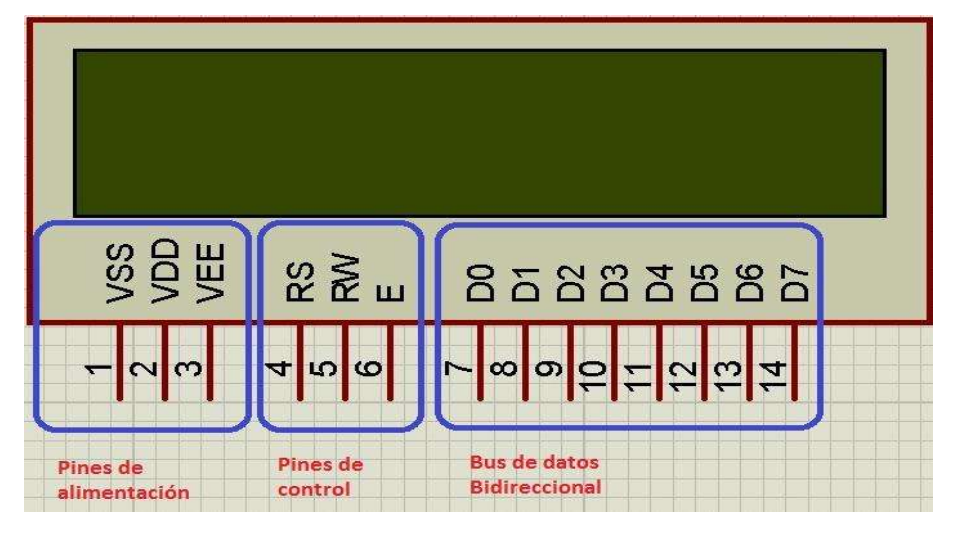

Figura 3.7 Disposición de Pines

# **3.5.- Conexión Display LCD 16 x 2 con Arduino**

Abordaremos la conexión de la pantalla con el arduino, mostrar cadenas de texto, enviar la lectura de un sensor a la pantalla y finalmente llegaremos a generar caracteres personalizados en la pantalla para hacer aún más vistoso nuestro proyecto.

Una pantalla LCD, son dispositivos diseñados para mostrar información en forma gráfica. LCD significa (Display de cristal líquido). La mayoría de las pantallas LCD vienen unidas a una placa de circuito y poseen pines de entrada/salida de datos. Como se podrán imaginar, Arduino es capaz de utilizar las pantallas LCD para desplegar datos.

Es extremadamente sencillo enviarle datos al circuito integrado de una pantalla LCD desde Arduino gracias a la librería Liquid Crystal que viene junto con Arduino IDE.

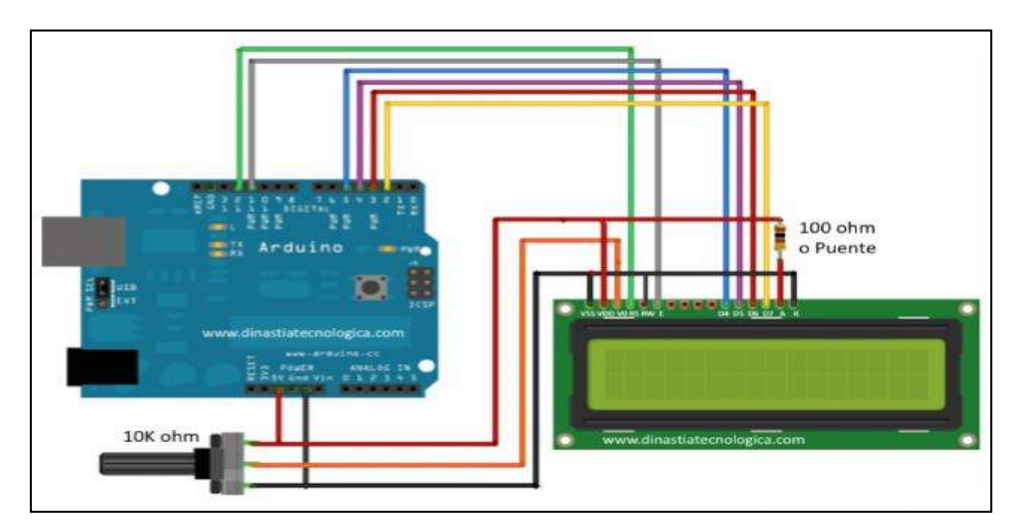

Figura 3.8 Conexión Módulo LCD 16 x 2

Este componente (Figura 3.8), se encarga de convertir las señales eléctricas de la placa en información visual fácilmente entendible por el humano. Debemos de dominar tanto la conexión como la programación de la pantalla LCD con Arduino ya que es un componente muy útil en muchos proyectos. La gran ventaja es que gracias a la pantalla LCD, podremos mostrar información de datos como temperatura, humedad, presión o voltaje.

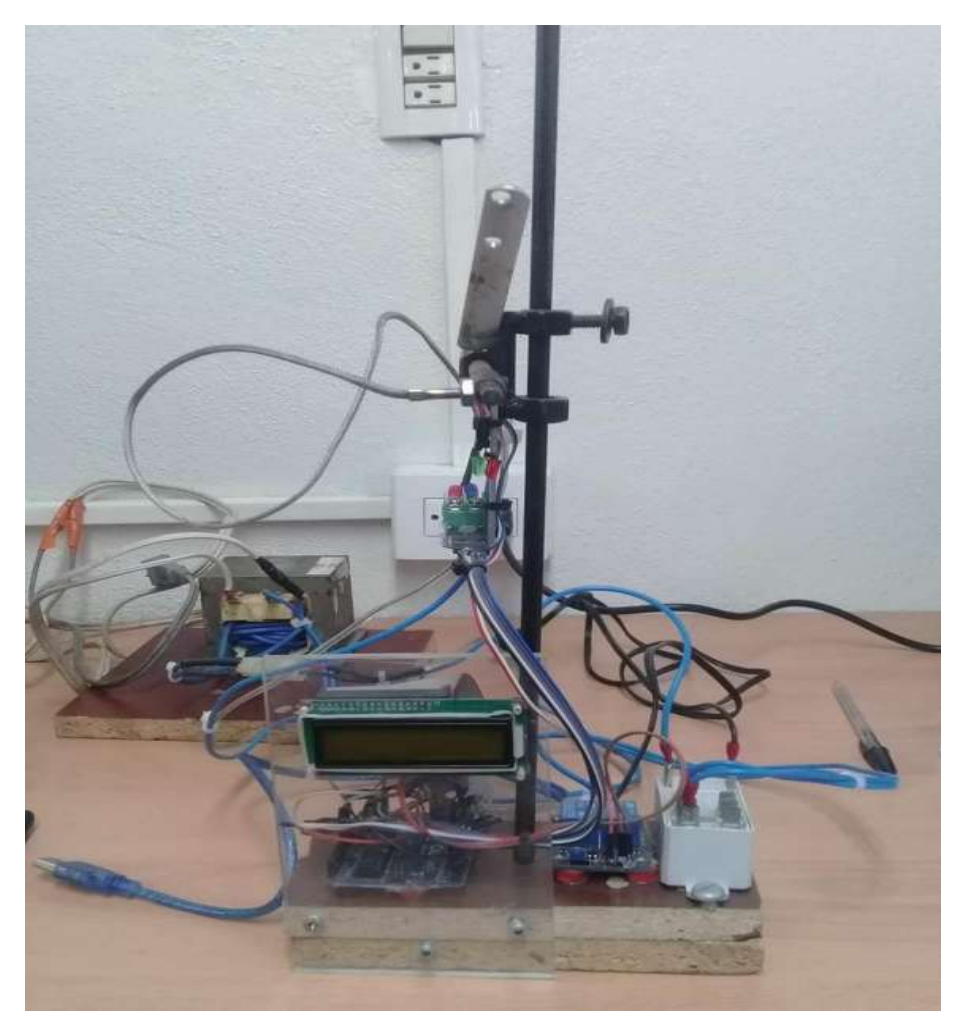

Figura 3.9 Diseño control de temperatura

Se recicló un transformador de un horno de microondas, en el cual se modificó el devanado del lado secundario utilizando cable calibre 12, el cual nos permite energizar 127 V y obtener 12 V a la salida, demandando una corriente alta alrededor de 9 A, por lo que el núcleo del transformador es ideal para entregarnos esa capacidad de corriente, ya que el elemento calefactor es un elemento resistivo.

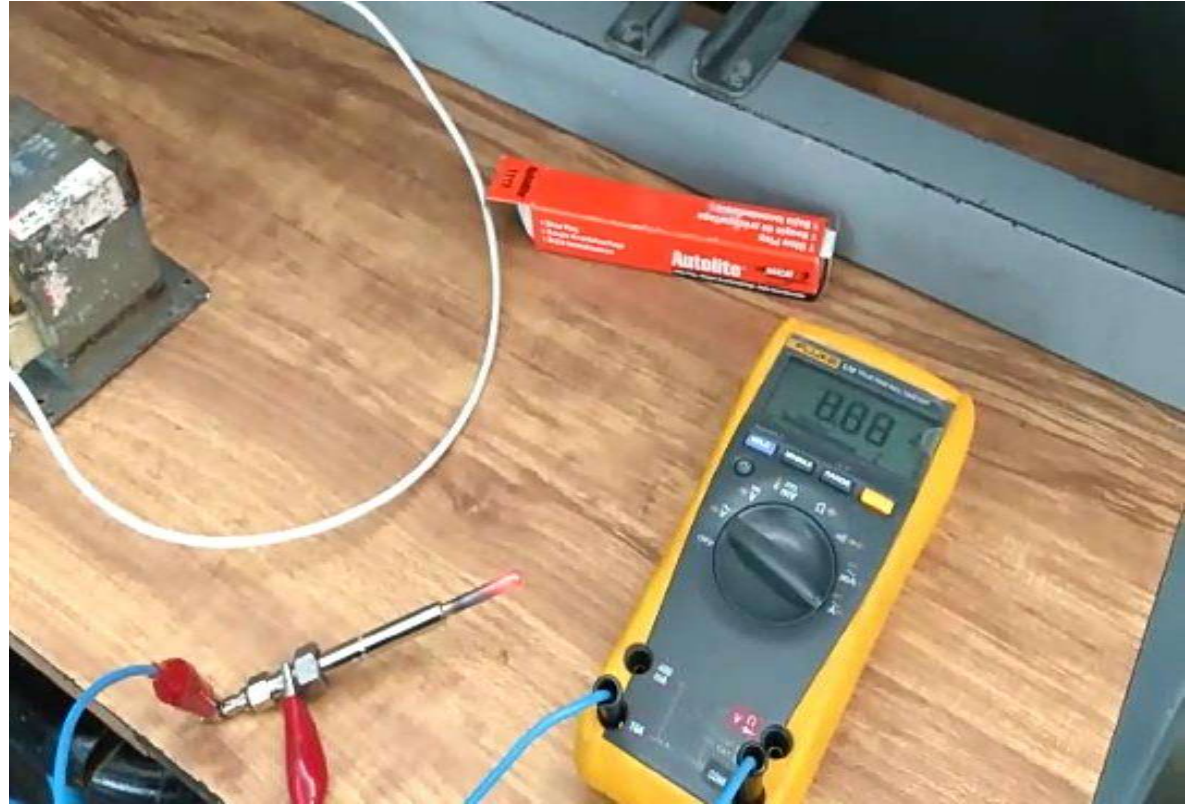

Figura 3.10 Bujía de Diesel

Como se puede observar en la (Figura 3.10), se puede cuantificar la corriente de consumo de la bujía, asimismo visualizar la corriente que alcanzó alrededor de 9A aproximadamente, donde la bujía empezó a denotar un color incandescente alrededor de 8 a 9 segundos aproximadamente.

Asimismo, se utilizó la bujía de precalentamiento de diésel ya que soporta altas temperaturas y tiene un bajo costo.

#### **3.6.- Cámara Termográfica**

 Es un instrumento que se utilizó en las pruebas experimentales en el control de temperatura, alcanza una temperatura máxima de 270 ºC, nos ayudó a diagnosticar y comprobar el correcto funcionamiento del mismo, ya que se pudieron comparar las temperaturas reales tanto en el Display LCD como en la cámara termográfica, asimismo se pudo observar que las temperaturas variaban muy poco en la cámara termográfica a comparación del Display LCD, y un factor a considerar fue la luz al momento de estar censando la temperatura del material (Figura 3.10 y Figura 3.11).

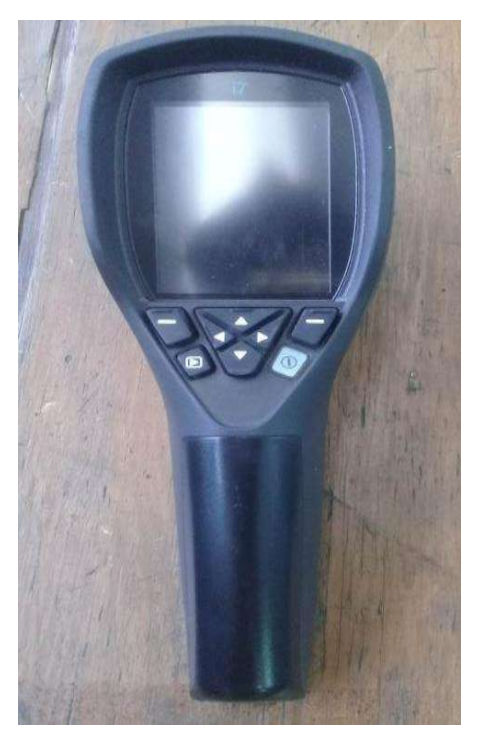

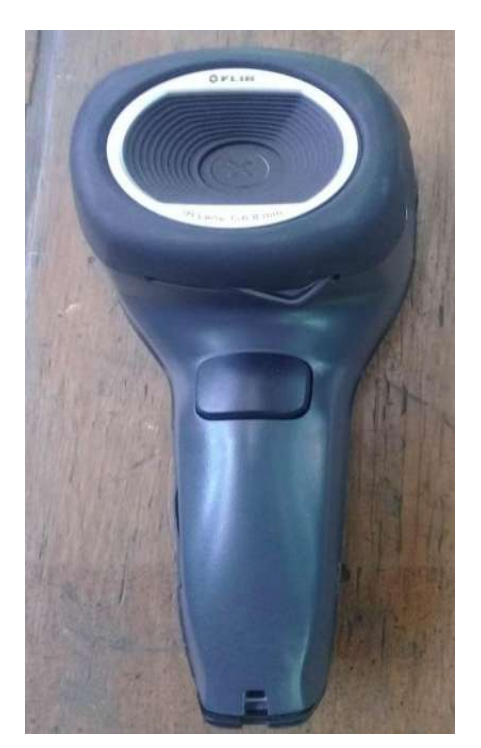

Figura 3.11 Parte Frontal Figura 3.12 Parte Trasera

### **3.6.1.- Características Comunes**

- ➢ **Cámara Digital.-**Con resolución de 3.1 MP, provee imágenes con claridad independientemente de las condiciones de iluminación.
- ➢ **Sobreposicionamiento.-**Muestra imagen térmica superpuesta a la correspondiente imagen visual.
- ➢ **Alta precisión del 2%.-** ofrece lecturas más confiables.
- ➢ **Batería recargable de lon de litio.** Duración de hasta 5 horas continuas, reemplazable en campo.
- ➢ **Marcador Laser.** Marca en la pantalla donde está apuntando el láser.
- ➢ **Conectividad Wifi.** Envía imágenes y datos a dispositivos móviles, para compartir imágenes e información rápidamente.
- ➢ **Corrección para ventana IR.** Ajuste en la cámara, le permite compensar por pérdida de transmisividad al usar una ventana IR.
- ➢ **Marcador Frio/Caliente.** Marca automáticamente en pantalla el punto más frio o el punto más caliente.
- ➢ **Incluye.** Tarjeta de memoria, batería recargable, cargador CA, cable USB, correa de mano, protector de lente, maleta rígida y programa FLIR Tools.

# **3.7.- Pruebas Experimentales**

Se realizaron algunas pruebas de materiales conductores (cobre, acero inoxidable y plata), con la finalidad de determinar cuál elemento es más resistente al cambio de temperatura ya que existirá corrosión, degradación y envejecimiento de los materiales empleados.

Estas pruebas se realizaron a una temperatura máxima de 250 ºC cada material conductor, partiendo desde la temperatura ambiente. Acontinuación se describirá cada uno de ellos.

## **3.7.1.- Cobre**

Elemento químico (Figura 3.13) de símbolo Cu, con número atómico 29; uno de los metales de transición e importante metal no ferroso. Su utilidad se debe a la combinación de sus propiedades químicas, físicas y mecánicas, así como a sus propiedades eléctricas y su abundancia. El cobre fue uno de los primeros metales usados por los humanos.

La fuerza del cobre está acompañada de una alta ductabilidad. Las propiedades mecánicas y eléctricas de un metal dependen en gran medida de las condiciones físicas, temperatura y tamaño de grano de metal.

En la (Figura 3.13) se puede visualizar el material que fue sometido a la prueba de 5 ciclos a una temperatura máxima de 250 ºC.

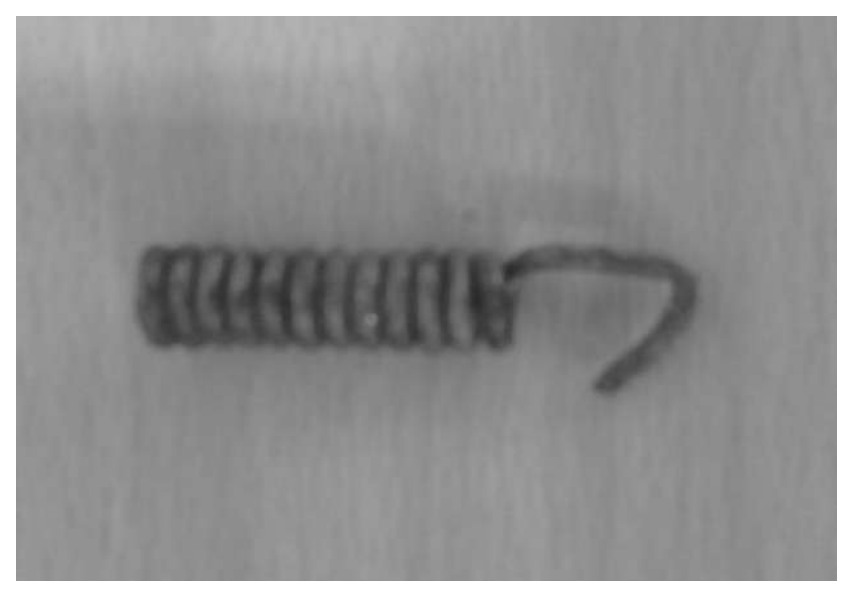

Figura 3.13 Cobre

## **3.7.2.- Acero inoxidable**

El acero inoxidable, es por tanto un metal ferroso porque su componente principal es el hierro. El acero, en general, es un material de elevada dureza (no se raya), tenacidad (resistencia a los golpes) y de gran resistencia mecánica.

El [acero](https://es.wikipedia.org/wiki/Acero) inoxidable es un acero de elevada resistencia a la [corrosión,](https://es.wikipedia.org/wiki/Corrosi%C3%B3n) dado que el [cromo](https://es.wikipedia.org/wiki/Cromo) posee gran [afinidad](https://es.wikipedia.org/wiki/Afinidad_electr%C3%B3nica) por el [oxígeno,](https://es.wikipedia.org/wiki/Ox%C3%ADgeno) y reacciona con él formando una [capa pequeña](https://es.wikipedia.org/wiki/Pasivaci%C3%B3n) de óxido.

En la (Figura 3.14) se puede visualizar el material que fue sometido a la prueba de 5 ciclos a una temperatura máxima de 250 ºC.

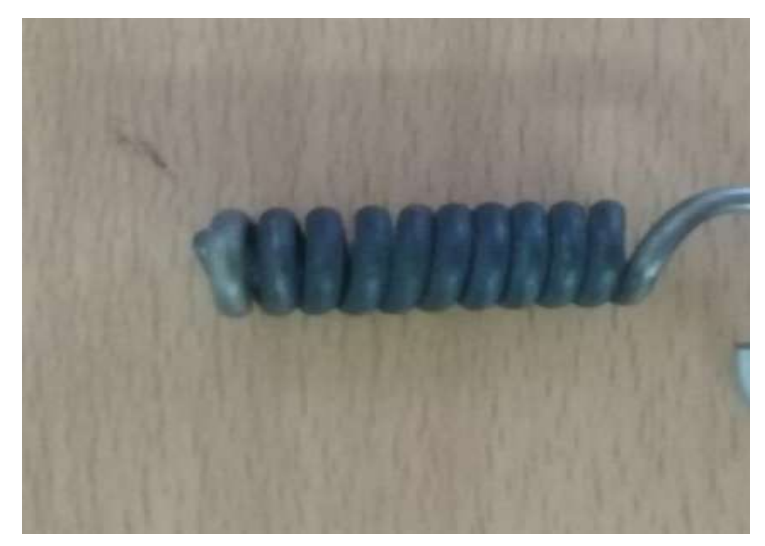

Figura 3.14 Acero inoxidable

### **3.7.3.- Plata**

En la mayor parte de sus aplicaciones, la plata se alea con uno o más metales. La plata, que posee las más altas conductividades térmica y eléctrica de todos los metales, se utiliza en puntos de contacto eléctrico y electrónico. También se emplea mucho en joyería y piezas diversas. Aunque la plata es el metal noble más activo químicamente, no es muy activa comparada con la mayor parte de los otros metales. No se oxida fácilmente (como el hierro), pero reacciona con el azufre o el sulfuro de hidrógeno para formar la conocida plata.

En la (Figura 3.15), se puede visualizar el material que fue sometido a la prueba a 5 ciclos a una temperatura máxima de 250 ºC.

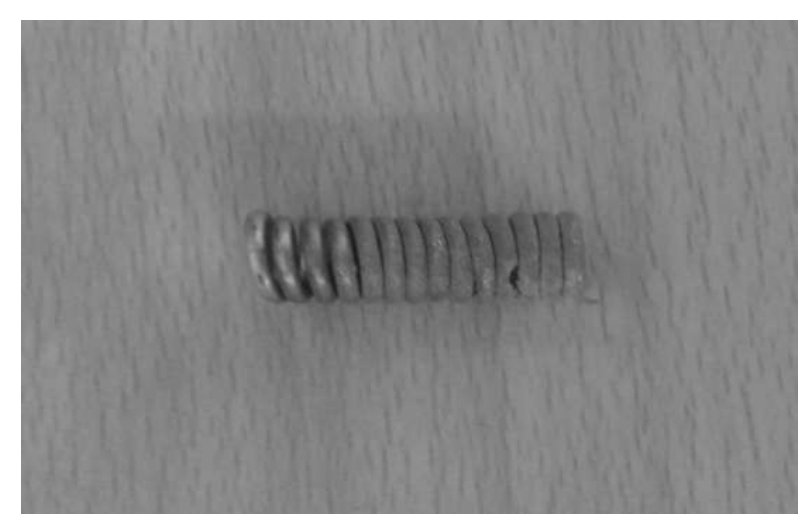

Figura 3.15 Plata

# **Una vez concluidas las pruebas a cada material se obtuvieron los siguientes resultados:**

El cobre registró un tiempo de 70 segundos para alcanzar la temperatura deseada que fue a 250 ºC, mientras que el tiempo total de toda la prueba desde el inicio hasta el final fue de 16 minutos con 50 segundos considerando 5 ciclos, que oscilaban entre 200 ºC Y 250 ºC con la intervención de un relevador ON/OFF (encendido y apagado), de acuerdo a las temperaturas de ajuste proporcionada en el microcontrolador.

El acero inoxidable registró un tiempo de 46 segundos para alcanzar 250 ºC, mientras que el tiempo total de toda la prueba desde el inicio hasta el final fue de 16 minutos considerando 5 ciclos que oscilaban entre 200 ºC Y 250 ºC con la intervención de un relevador ON/OFF (encendido y apagado), de acuerdo a las temperaturas de ajuste proporcionada en el microcontrolador.

La plata registró un tiempo de 48 segundos para alcanzar 250 ºC, mientras que el tiempo total de toda la prueba desde el inicio hasta el final fue de 15 minutos considerando 5 ciclos que oscilaban entre 200 ºC Y 250 ºC con la intervención de un relevador ON/OFF (encendido y apagado), de acuerdo a las temperaturas de ajuste proporcionada en el microcontrolador.

# **3.8.- Resultados Reales de Prueba del Material Cobre**

| <b>FOTO</b>    | TIEMPO(S)   | Tuone 3.2 1 ruotus de Temperadura dei matemat Cobre<br><b>TEMPERATURA</b> | <b>CICLOS</b>  | <b>DISPLAY LCD</b> | CÁMARA              | PROMEDIO DE        |
|----------------|-------------|---------------------------------------------------------------------------|----------------|--------------------|---------------------|--------------------|
|                |             | (°C) MONITOR                                                              |                |                    | <b>TERMOGRÁFICA</b> | <b>TEMPERATURA</b> |
|                |             | SERIAL                                                                    |                |                    |                     |                    |
| $\mathbf{1}$   | 30S         | $52^{\circ}$ C                                                            |                | $54^{\circ}$ C     | $46.3^{\circ}$ C    | $50.7^{\circ}$ C   |
| $\overline{2}$ | 60S         | 163.2°C                                                                   |                | 167.2°C            | $157^{\circ}$ C     | 162.4°C            |
| 3              | 90S         | 268°C                                                                     |                | 264°C              | 254°C               | $262^{\circ}$ C    |
| 4              | 120S        | 263.2°C                                                                   |                | 259.2°C            | 258°C               | 260.1°C            |
| 5              | 150S        | 192.2°C                                                                   |                | 196.2°C            | 195°C               | 194.4°C            |
| 6              | <b>180S</b> | 206.2°C                                                                   | $\mathbf{1}$   | 201.2°C            | $208^{\circ}$ C     | 205.1°C            |
| 7              | 210S        | 213.5°C                                                                   | $\mathbf{1}$   | 209.5°C            | 207°C               | $210^{\circ}$ C    |
| 8              | 240S        | 217.5°C                                                                   | $\mathbf 1$    | 213.5°C            | 213°C               | 214.6°C            |
| 9              | 270S        | 226.7°C                                                                   | $\mathbf{1}$   | 229.7°C            | $232^{\circ}$ C     | 229.4°C            |
| 10             | 300S        | 240.7°C                                                                   | $\mathbf 1$    | 243.7°C            | $240^{\circ}$ C     | 241.4°C            |
| 11             | 330S        | 275.5°C                                                                   | $\mathbf{1}$   | 279.5°C            |                     | $277.5^{\circ}$ C  |
| 12             | 360S        | 260.2°C                                                                   | $\mathbf 1$    | 264.2°C            | 267°C               | 263.8°C            |
| 13             | 390S        | $230^{\circ}$ C                                                           | $\mathbf{1}$   | $234^{\circ}$ C    | $233^{\circ}$ C     | 232.3°C            |
| 14             | 420S        | 190.7°C                                                                   | $\overline{2}$ | 195.7°C            | 198°C               | 194.8°C            |
| 15             | 450S        | 198.7°C                                                                   | $\overline{2}$ | 201.7°C            | 209°C               | 203.1°C            |
| 16             | 480S        | 239°C                                                                     | $\overline{2}$ | 243°C              | $242^{\circ}$ C     | 241.3°C            |
| 17             | 510S        | 275.2°C                                                                   | $\overline{2}$ | 279.2°C            |                     | 277.2°C            |
| 18             | 540S        | 240.7°C                                                                   | $\overline{2}$ | 245.7°C            | $243^{\circ}$ C     | 243.1°C            |
| 19             | 570S        | 220.7°C                                                                   | $\overline{2}$ | 218.7°C            | 222°C               | 220.4°C            |
| 20             | 600S        | 205.7°C                                                                   | 3              | 209.7°C            | 216°C               | 210.4°C            |
| 21             | 630S        | 217.2°C                                                                   | 3              | $219.2^{\circ}$ C  | 227°C               | 221.1°C            |
| 22             | 660S        | 270.5°C                                                                   | 3              | 275.5°C            |                     | 273°C              |
| 23             | 690S        | 240.7°C                                                                   | 3              | 246.7°C            | 236°C               | 241.1°C            |
| 24             | 720S        | 218.7°C                                                                   | 3              | 221.7°C            | 226°C               | 222.1°C            |
| 25             | 750S        | 185.2°C                                                                   | 4              | 189.2°C            | 183°C               | 185.8°C            |
| 26             | 780S        | 222.7°C                                                                   | 4              | $227.7^{\circ}$ C  | $221^{\circ}$ C     | 223.8°C            |
| 27             | 810S        | 250.5°C                                                                   | 4              | 255.5°C            | 261°C               | 255.6°C            |
| 28             | 840S        | 225.7°C                                                                   | 4              | 230.7°C            | $243^{\circ}$ C     | $233.1^{\circ}$ C  |
| 29             | 870S        | 190.2°C                                                                   | 4              | 193.2°C            | $190^{\circ}$ C     | $191.1^{\circ}$ C  |
| 30             | 900S        | 228.2°C                                                                   | 5              | $232.2^{\circ}$ C  | 235°C               | 231.8°C            |
| 31             | 930S        | 251.5°C                                                                   | 5              | 257.5°C            | 261°C               | 256.6°C            |
| 32             | 960S        | $223^{\circ}$ C                                                           | 5              | $227^{\circ}$ C    | $221^{\circ}$ C     | 223.6°C            |
| 33             | 990S        | $202^{\circ}$ C                                                           | 5              | $205^{\circ}$ C    | $199^{\circ}$ C     | $202^{\circ}$ C    |

Tabla 3.2 Pruebas de Temperatura del Material Cobre

En el apéndice A se muestran las capturas reales de prueba, así como las imágenes del Display LCD, Cámara Termográfica como se muestra en la Fig 3.16.

| FOTO | <b>TIEMPO(S)</b> | TEMPERATURA(°C)<br><b>MONITOR</b><br><b>SERIAL</b> | CICLOS | DISPLAY LCD             | CAMARA<br><b>TERMOFRAFICA</b>                                                   |
|------|------------------|----------------------------------------------------|--------|-------------------------|---------------------------------------------------------------------------------|
|      | 30S              | $52^{\circ}$ C                                     |        | Temperatura:<br>54.00 C | <b>OFLIR</b><br>$46.3^{\circ}$ C<br>18-02-20<br>$24^{\circ}$ C $_1$<br>$- 185%$ |

Figura 3.16 Prueba Real del Material Cobre

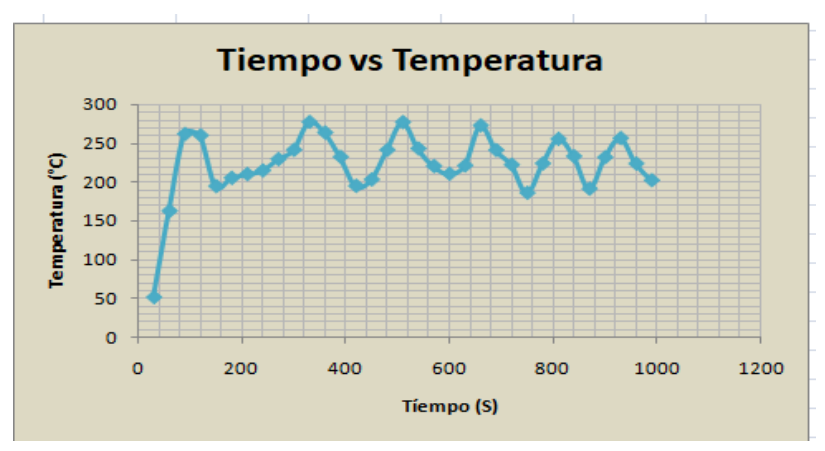

Tabla 3.3 Gráfica Tiempo vs Temperatura del Material Cobre

En la Tabla 3.3 se representa el comportamiento de operación real, Tiempo vs Temperatura, dichos valores se muestran en la representación anterior Tabla 3.2.

# **3.9.- Resultados Reales de Prueba del Material Acero Inoxidable**

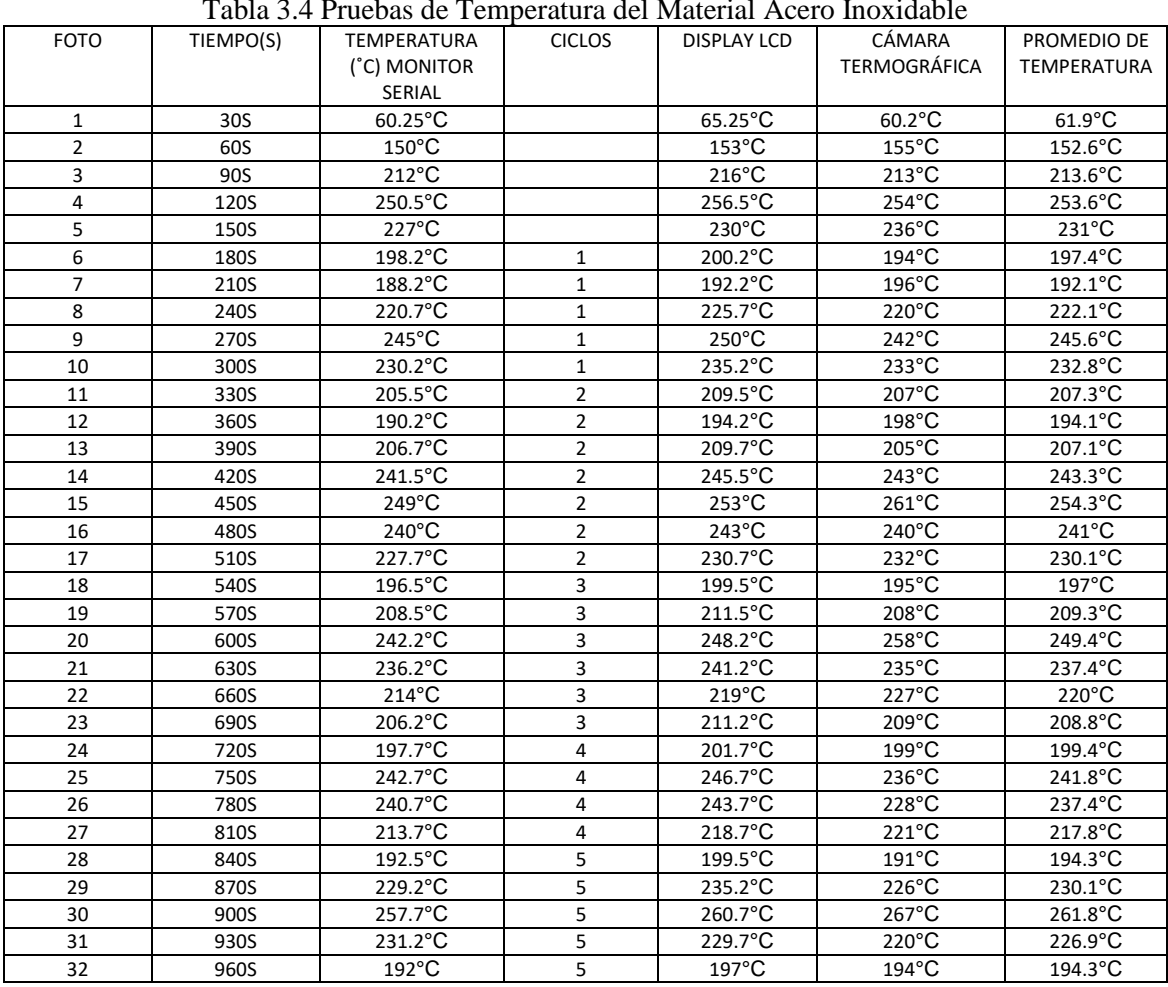

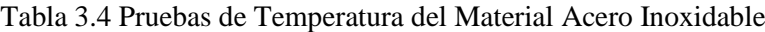

En el apéndice B se muestran las capturas reales de prueba, así como las imágenes del Display LCD, Cámara Termográfica como se muestra en la Fig 3.17.

| FOTO | TIEMPO(S) | TEMPERATURA(°C)<br><b>MONITOR</b><br><b>SERIAL</b> | <b>CICLOS</b> | DISPLAY LCD             | CAMARA<br>TERMOGRAFICA                                                 |
|------|-----------|----------------------------------------------------|---------------|-------------------------|------------------------------------------------------------------------|
|      | 30S       | 60.25°C                                            |               | Temperatural<br>65.25 0 | $60.2^{\circ}$ C<br>OFLIR<br>19-02-28<br>20°C x<br>$=126$ $^{\circ}$ C |

Figura 3.17 Prueba Real Material Acero Inoxidable

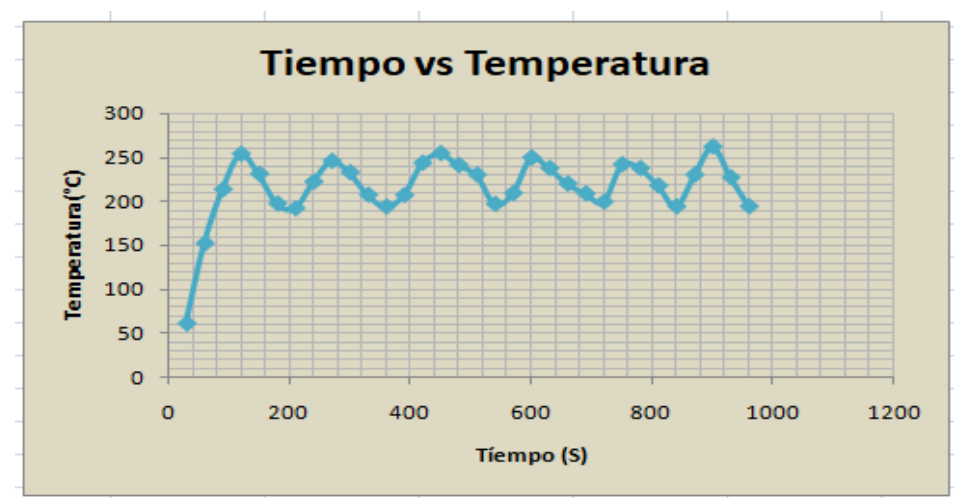

Tabla 3.5 Gráfica Tiempo vs Temperatura del Material Acero Inoxidable

En la Tabla 3.5 se representa el comportamiento de operación real, Tiempo vs Temperatura, dichos valores se muestran en la representación anterior Tabla 3.4.

# **3.10.- Resultados Reales de Prueba del Material Plata**

| <b>FOTO</b>                    | TIEMPO(S) | Taona 9.0 I fuebas de Temperadura del Material I fata<br><b>TEMPERATURA</b> | <b>CICLOS</b>  | <b>DISPLAY LCD</b> | CÁMARA              | PROMEDIO DE        |
|--------------------------------|-----------|-----------------------------------------------------------------------------|----------------|--------------------|---------------------|--------------------|
|                                |           |                                                                             |                |                    | <b>TERMOGRÁFICA</b> | <b>TEMPERATURA</b> |
|                                |           | (°C) MONITOR<br>SERIAL                                                      |                |                    |                     |                    |
|                                | 30S       | 80.75°C                                                                     |                | $79^{\circ}$ C     | 74.4°C              | 78.05°C            |
| $\mathbf{1}$<br>$\overline{2}$ |           |                                                                             |                |                    |                     | 173.5°C            |
|                                | 60S       | $170^{\circ}$ C                                                             |                | 174.5°C            | $176^{\circ}$ C     |                    |
| 3                              | 90S       | 230°C                                                                       |                | 234°C              | 232°C               | 232°C              |
| $\overline{4}$                 | 120S      | $275^{\circ}$ C                                                             |                | $280^{\circ}$ C    |                     | $277.5^{\circ}$ C  |
| 5                              | 150S      | 220°C                                                                       | $\mathbf{1}$   | 225.7°C            | $222^{\circ}$ C     | 222.5°C            |
| 6                              | 180S      | 190°C                                                                       | $\mathbf{1}$   | 196.7°C            | 195°C               | 193.9°C            |
| $\overline{7}$                 | 210S      | 215°C                                                                       | $\mathbf 1$    | 222.5°C            | 221°C               | $219.5^{\circ}$ C  |
| 8                              | 240S      | $250^{\circ}$ C                                                             | $\mathbf 1$    | $257^{\circ}$ C    | $261^{\circ}$ C     | 256°C              |
| 9                              | 270S      | $275^{\circ}$ C                                                             | $\mathbf 1$    | 282.7°C            |                     | 278.8°C            |
| 10                             | 300S      | $220^{\circ}$ C                                                             | $\mathbf{1}$   | 227.7°C            | 220°C               | 222.5°C            |
| 11                             | 330S      | 190.2°C                                                                     | $\overline{2}$ | 194.5°C            | $190^{\circ}$ C     | $191.5^{\circ}$ C  |
| 12                             | 360S      | 225°C                                                                       | $\overline{2}$ | 230°C              | 233°C               | 229.3°C            |
| 13                             | 390S      | $247^{\circ}$ C                                                             | $\overline{2}$ | 253.2°C            | 258°C               | $252.7^{\circ}$ C  |
| 14                             | 420S      | 285°C                                                                       | $\overline{2}$ | 289.7°C            |                     | 287.3°C            |
| 15                             | 450S      | 232°C                                                                       | $\overline{2}$ | 239°C              | 235°C               | 235.3°C            |
| 16                             | 480S      | 180.2°C                                                                     | 3              | 184°C              | 187°C               | 183.7°C            |
| 17                             | 510S      | $210^{\circ}$ C                                                             | 3              | $216.7^{\circ}$ C  | $213^{\circ}$ C     | $213.2^{\circ}$ C  |
| 18                             | 540S      | $240^{\circ}$ C                                                             | 3              | 247.5°C            | $254^{\circ}$ C     | 247.1°C            |
| 19                             | 570S      | 280°C                                                                       | 3              | 282.7°C            |                     | 281.3°C            |
| 20                             | 600S      | $221^{\circ}$ C                                                             | 3              | 225.7°C            | 226°C               | 224.2°C            |
| 21                             | 630S      | 186.5°C                                                                     | 4              | 193.2°C            | $191^{\circ}$ C     | 190.2°C            |
| 22                             | 660S      | 235°C                                                                       | 4              | 239°C              | 243°C               | 239°C              |
| 23                             | 690S      | 286°C                                                                       | 4              | 289.7°C            |                     | 287.8°C            |
| 24                             | 720S      | 253.5°C                                                                     | $\overline{4}$ | $257^{\circ}$ C    | $254^{\circ}$ C     | 254.7°C            |
| 25                             | 750S      | $210^{\circ}$ C                                                             | 4              | 214.7°C            | 208°C               | 210.9°C            |
| 26                             | 780S      | 183.7°C                                                                     | 5              | 190.7°C            | $195^{\circ}$ C     | 189.8°C            |
| 27                             | 810S      | $240^{\circ}$ C                                                             | 5              | 244.7°C            | $242^{\circ}$ C     | 242.2°C            |
| 28                             | 840S      | $275^{\circ}$ C                                                             | 5              | $280^{\circ}$ C    |                     | $277.5^{\circ}$ C  |
| 29                             | 870S      | $230^{\circ}$ C                                                             | 5              | 235.7°C            | 240°C               | 235.2°C            |
| 30                             | 900S      | $195^{\circ}$ C                                                             | $\overline{5}$ | 200.2°C            | 208°C               | $201^{\circ}$ C    |

Tabla 3.6 Pruebas de Temperatura del Material Plata

En el apéndice C se muestran las capturas reales de prueba, así como las imágenes del Display LCD, Cámara Termográfica como se muestra en la Fig 3.18.

| FOTO | TIEMPO<br>(S) | TEMPERATURA(°C)<br><b>MONITOR</b><br><b>SERIAL</b> | CICLOS | Display          | Termografica                   |  |  |
|------|---------------|----------------------------------------------------|--------|------------------|--------------------------------|--|--|
|      | 30S           | 80.75°C                                            |        | eneraura<br>7,19 | 74.4℃<br><b>OFLID</b><br>18-02 |  |  |

Figura 3.18 Prueba Real Material Plata

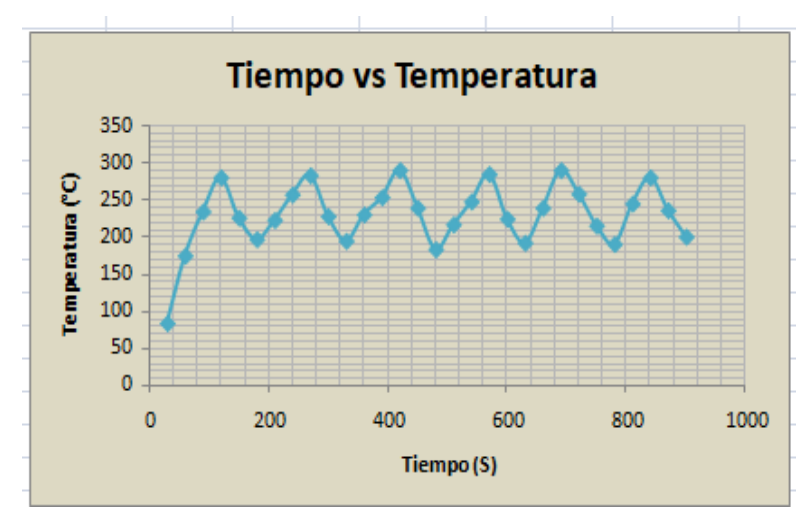

Tabla 3.7 Gráfica Tiempo vs Temperatura del Material Plata

En la Tabla 3.7 se representa el comportamiento de operación real, Tiempo vs Temperatura, dichos valores se muestran en la representación anterior Tabla 3.6.

#### **3.11 Temperaturas de Arrastre Hacia Arriba**

En la Tabla 3.8, se observan las temperaturas a las que se trabajó el control de temperatura, donde a mayor temperatura requerida existirá menor temperatura de arrastre, los ensayos en fatiga realizados oscilan entre 700 °C. Esta temperatura de arrastre hacia arriba es cuando el relevador actúa y apaga el sistema a la temperatura deseada y, lo que sobrepasa a la temperatura postulada se le denomina temperatura de arrastre.

| Temperatura real | Temperatura de arrastre | <b>Diferencia</b> |
|------------------|-------------------------|-------------------|
| 850 °C           | 854 °C                  | 4 °C              |
| 800 °C           | 813 °C                  | 13 °C             |
| 750 °C           | 773 °C                  | 23 °C             |
| 700 °C           | 732 °C                  | 32 °C             |
| 650 °C           | 704 °C                  | 54 °C             |
| 600 °C           | 671 °C                  | 71 °C             |
| 550 °C           | 632 °C                  | 82 °C             |
| 500 °C           | 591 °C                  | 91 °C             |
| 450 °C           | 575 °C                  | 125 °C            |
| 400 °C           | 555 °C                  | 155 °C            |
| 350 °C           | 508 °C                  | 158 °C            |
| 300 °C           | 490 °C                  | 190 °C            |
| 250 °C           | 448 °C                  | 198 °C            |

Tabla 3.8 Temperaturas de Arrastre Hacia Arriba

## **3.12 Temperaturas de Arrastre Hacia Abajo**

En la Tabla 3.9, la temperatura de arrastre hacia abajo es cuando el relé actúa y vuelve a encender el sistema a la temperatura deseada, por lo que, cuando el relé capta la temperatura que se ordenó que vuelva a encender, existe un arrastre hacia abajo, y después de un tiempo determinado la temperatura vuelve a descender nuevamente. Donde a mayor temperatura deseada, el arrastre hacia abajo será mayor.

| Temperatura real | Temperatura de arrastre | <b>Diferencia</b> |
|------------------|-------------------------|-------------------|
| 800 °C           | 730 °C                  | 70 °C             |
| 750 °C           | 690 °C                  | 60 °C             |
| 700 °C           | 645 °C                  | 55 °C             |
| 650 °C           | 603°C                   | 47 °C             |
| 600 °C           | 554 °C                  | 46 °C             |
| 550 °C           | 506 °C                  | 44 °C             |
| 500 °C           | 460 °C                  | 40 °C             |
| 450 °C           | 421 °C                  | 29 °C             |
| 400 °C           | 373 °C                  | $27^{\circ}$ C    |
| 350 °C           | 328 °C                  | 22 °C             |
| 300 °C           | 284 °C                  | 16 °C             |
| 250 °C           | 237 °C                  | 13 °C             |

Tabla 3.9 Temperatura de Arrastre Hacia Abajo

## **3.13 Diagrama Unifilar Control de Temperatura**

 En la (Figura 3.19), se muestra el diagrama que contribuye al diseño del control de temperatura, así como sus elementos que se utilizaron para su correcto funcionamiento de acuerdo a las necesidades requeridas que nos permitá realizar ensayos de fatiga mecánica a temperaturas ultrasónica de operación real del material de uso aeroespacial inconel 718.

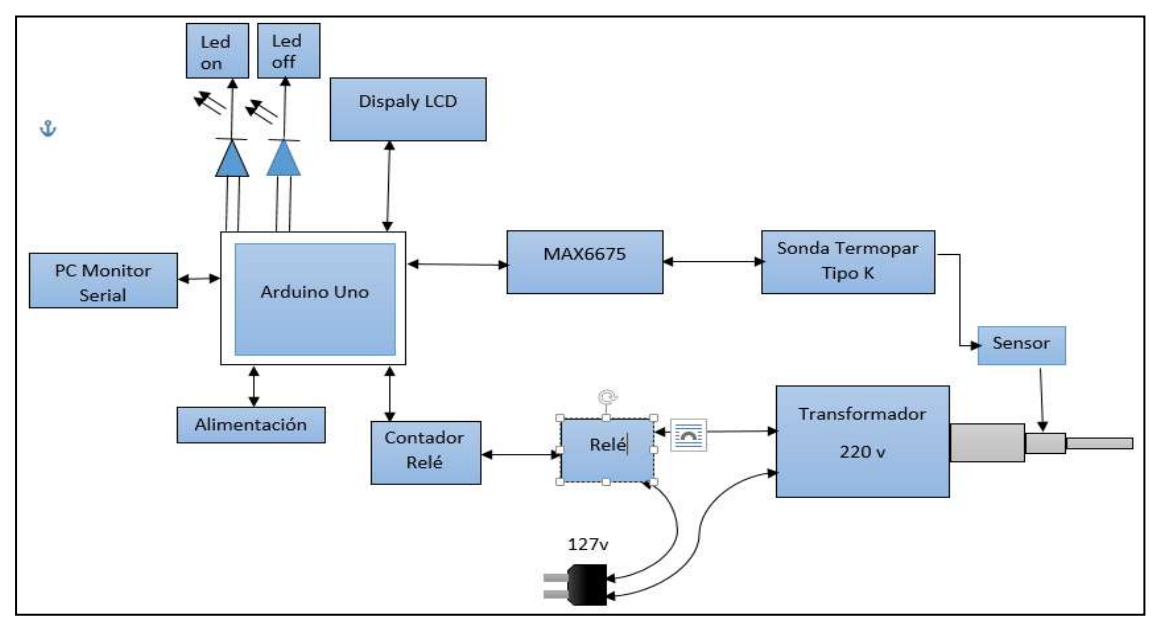

Figura 3.19 Diagrama Unifilar

# **3.14 Programa Arduino**

Se muestra el programa que se realizó para este control de temperatura, y el cual fue cargado al microcontrolador, cabe mencionar que sólo se programa dentro de las librerías arduino en void setup() { y void loop () {.

**#define PIN\_CS\_MAX6675 10** // Pin de Arduino al que se conecta la señal CS del MAX6675 **#define BIT\_ESTADO\_SONDA\_MAX6675 2** // Bit que representa el estado de la sonda **#define PIN\_LED\_SONDA 8** // Pin al que se conecta el LED avisa de la desconexión de sonda **#define ESPERA\_ENTRE\_LECTURAS 2500** // Un valor mayor de 220 ms

**#include<SPI.h>** // Añadir al código la librería de comunicaciones SPI **#include<LiquidCrystal.h>**

```
int temperatura; // Entero en el que se almacenan los datos recibidos desde el MAX6675
booleanerror sonda; // ¿La sonda está conectada al MAX6675?
// initializethelibrarywiththenumbersofthe interface pins
LiquidCrystallcd(8, 6, 5, 4, 3, 2); 
Voidsetup ()
{
Serial. Begin (9600); // Inicializar las comunicaciones para mostrar la temperatura en la consola
SPI.begin (); // Inicializar las comunicaciones SPI
PinMode (PIN_CS_MAX6675, OUTPUT); // Salida del pin al que se conecta el MAX6675
digitalWrite(PIN_CS_MAX6675,HIGH); // Establecer CS a nivel alto 
PinMode (PIN_LED_SONDA, OUTPUT); // Declarar como salida el pin de aviso de la sonda
PinMode (7, OUTPUT);
PinMode (9, OUTPUT);
```

```
}
```
### **Voidloop ()**

{

**digitalWrite (PIN\_CS\_MAX6675, LOW);** // Habilitar las comunicaciones SPI con MAX6675

**temperatura=SPI.transfer (0);** // Recibir el byte más significativo

**temperatura<<=8;** // Colocar los 8 bits más significativos en su posición

**temperatura|=SPI.transfer (0);** // Añadir los 8 bits del siguiente byte desde el MAX6675 **digitalWrite (PIN\_CS\_MAX6675, HIGH);** // Desactivar SPI con el MAX6675

```
error_sonda=((int)temperatura>>BIT_ESTADO_SONDA_MAX6675)&true;
```

```
 // Consultar el bit de estado de la sonda y almacenarlo en error_sonda
```
**digitalWrite(PIN\_LED\_SONDA,error\_sonda);**// Encender o apagar el LED según el estado de la sonda (error/desconectada encendido)

**if(error\_sonda)**

{

**Serial.println("Sonda de temperatura desconectada");** // Informar del error en la consola

```
 }
else
   {
lcd.begin(16, 2);
temperatura>>=3; // Reubicar en la variable los datos de la temperatura
Serial.println("Temperatura:"); // Mostrar un mensaje para identificar la temperatura
Serial.println((float)temperatura/4.0); // Dividir el valor entre 4 
Serial.println(" C"); // Indicar las unidades en las que se muestra la temperatura
    {
lcd.clear();
lcd.setCursor(2,0);
lcd. print("Temperatura:"); // Mostrar un mensaje para identificar la temperatura
lcd.setCursor(5,1);
lcd. print((float)temperatura/4.0); // Dividir el valor entre 4
lcd.setCursor(10,1);
lcd. print(" C"); // Indicar las unidades en las que se muestra la temperatura
    }
delay (250);
  }
delay(ESPERA_ENTRE_LECTURAS); // Una forma poco elegante de leer la 
temperatura cada cierto intervalo 
delay (250); // Espera para la siguiente medición
if (temperatura/4.0<550)
\left\{\begin{array}{c} \end{array}\right\}digitalWrite(7,HIGH); // Se ENCIENDE el transformador
digitalWrite(9,HIGH);
      }
if (temperatura/4.0>670)
      {
digitalWrite(7,LOW); // Se APAGA el transformador
digitalWrite(9,LOW);
      }
if (temperatura/4.0<=714)
      {
digitalWrite(7,HIGH); //Se ENCIENDE el transformador 
digitalWrite(9,HIGH);
      }
if (temperatura/4.0>=715)
        {
digitalWrite(7,LOW); //se APAGA el transformador 
digitalWrite(9,LOW);
        }
```

```
for (intpositionCounter = 0; positionCounter < 0; positionCounter + +) {
lcd.scrollDisplayLeft();
delay(150);
   }
for (intpositionCounter = 0; positionCounter< 0; positionCounter++) {
lcd.scrollDisplayRight();
delay(150);
  }
for (intpositionCounter = 0; positionCounter < 0; positionCounter + +) {
lcd.scrollDisplayLeft();
delay(150);
  }
delay(250);
}
```
Actualmente se están desarrollando los ensayos en fatiga mecánica ultrasónica, el cual consta de tres etapas, la primera consta de desarrollar los ensayos a temperatura ambiente, la segunda se somete a pre-corrosión del material y después a fatiga mecánica y la tercera etapa es la etapa uno y dos, pero aplicando 700 °C en la parte más estrecha de la probeta durante su ensayo en fatiga mecánica ultrasónica.

| <b>PROBETA</b> | <b>FECHA</b> | <b>TEMPERATURA</b> | <b>VOLTAJE</b>  | <b>ESFUERZO</b> | <b>TIEMPO</b>      | <b>CICLOS</b> | <b>CONDICIÓN</b> |
|----------------|--------------|--------------------|-----------------|-----------------|--------------------|---------------|------------------|
| 1              | 25/04/2008   | $45^{\circ}$ C     | 19 <sub>V</sub> | 746 MPa         | $7.14 \text{ min}$ | 8,576,5       | Fatiga           |
|                |              |                    |                 |                 |                    | 10            |                  |
| 2              | 30/04/2018   | $45^{\circ}$ C     | 19 <sub>V</sub> | 746 MPa         | $24 \text{ min}$   | 24mil         | Probeta para     |
|                |              |                    |                 |                 |                    |               | calibrar         |
| 3              | 7/05/2018    | $40^{\circ}$ C     | 19 <sub>V</sub> | 746 MPa         | 3.32 min           | 3,983,3       | Fatiga           |
|                |              |                    |                 |                 |                    | 87.8          |                  |
| $\overline{4}$ | 7/05/2018    | $42^{\circ}$ C     | 19 <sub>V</sub> | 746 MPa         | $6.5 \text{ min}$  | 7,902,2       | Fatiga           |
|                |              |                    |                 |                 |                    | 31.98         |                  |
| 5              | 7/05/2018    | $43^\circ$ C       | 19 <sub>V</sub> | 746 MPa         | $6.04 \text{ min}$ | 7,224,8       | Fatiga           |
|                |              |                    |                 |                 |                    | 74.4          |                  |
| 6              | 9/05/2018    | $46^{\circ}$ C     | 15 V            | 589 MPa         | 8.55 min           | 10,264,       | Fatiga           |
|                |              |                    |                 |                 |                    | 246.22        |                  |
| 7              | 9/05/2018    | 48° C              | 13V             | 510.6 MPa       | $107.7$ min        | 129,21        | Fatiga           |
|                |              |                    |                 |                 |                    | 7,271.2       |                  |
| 8              | 14/05/2018   | $44^{\circ}$ C     | 15 <sub>V</sub> | 589 MPa         | $12.6 \text{ min}$ | 15,149,       | Fatiga           |
|                |              |                    |                 |                 |                    | 986.5         |                  |
| 9              | 14/05/2018   | $52^{\circ}$ C     | 13 <sub>V</sub> | 510.6 MPa       | 37.04 min          | 44,445,       | Fatiga           |
|                |              |                    |                 |                 |                    | 942.2         |                  |

Tabla 3.10 Ensayos a Temperatura Ambiente

# **Capítulo 4**

# **Conclusiones y Trabajos Futuros**

#### **CONCLUSONES**

 Se desarrolló un sistema de control que permite monitorear la temperatura necesaria, realizando ensayos con materiales como (Cobre, Acero inoxidable y Plata), asimismo se pudo comprobar su correcto funcionamiento del sistema de control. La realización de este dispositivo se ha implementado para permitir obtener mejores resultados en los ensayos de fatiga mecánica ultrasónica en el material de investigación dentro del posgrado de la Facultad de Ingeniería Mecánica de la UMSNH.

Investigando los sistemas comerciales disponibles, obtenemos altos costos y limitaciones para cubrir la necesidad de investigación. El diseño y creación de este proyecto, muestra la posibilidad de crear nuestro propio control de temperatura a un bajo costo y añadiendo la posibilidad de crear una configuración de hardware y software específica para la aplicación que cubra la necesidad de investigación.

Como trabajo futuro de este control de temperatura, es poder modificarlo a otro tipo de control PID (Proporcional, Integral, Derivativo), ya que es un mecanismo de control de encendido y apagado. El algoritmo del control PID se da en tres parámetros distintos: el proporcional, integral, y derivativo. El valor proporcional, determina la reacción ante el error actual. El integral genera una corrección proporcional a la integral del error. El derivativo determina la reacción del tiempo en el que el error se produce. La suma de estas tres acciones es usada para ajustar el proceso de control de temperatura, cada componente se prefija con una ganancia constante, y cuando se suman, le dan el valor de control instantáneo que utiliza para controlar el sistema. Por lo general, se está generando una tensión para controlar el sistema por lo que cada componente puede ser pensado como una contribución con un voltaje determinando a su salida final, siendo este más preciso, robusto y esencial para realizar cualquier tipo de ensayo a cualquier tipo de material. El desarrollo de este prototipo tiene algunas ventajas como son; alcanza un alto rango de temperatura, configuración de acuerdo a nuestras necesidades, y las desventajas son; genera temperaturas de arrastre, el tamaño del prototipo es grande.

# **APÉNDICE A**

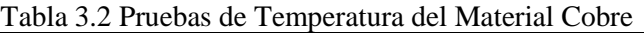

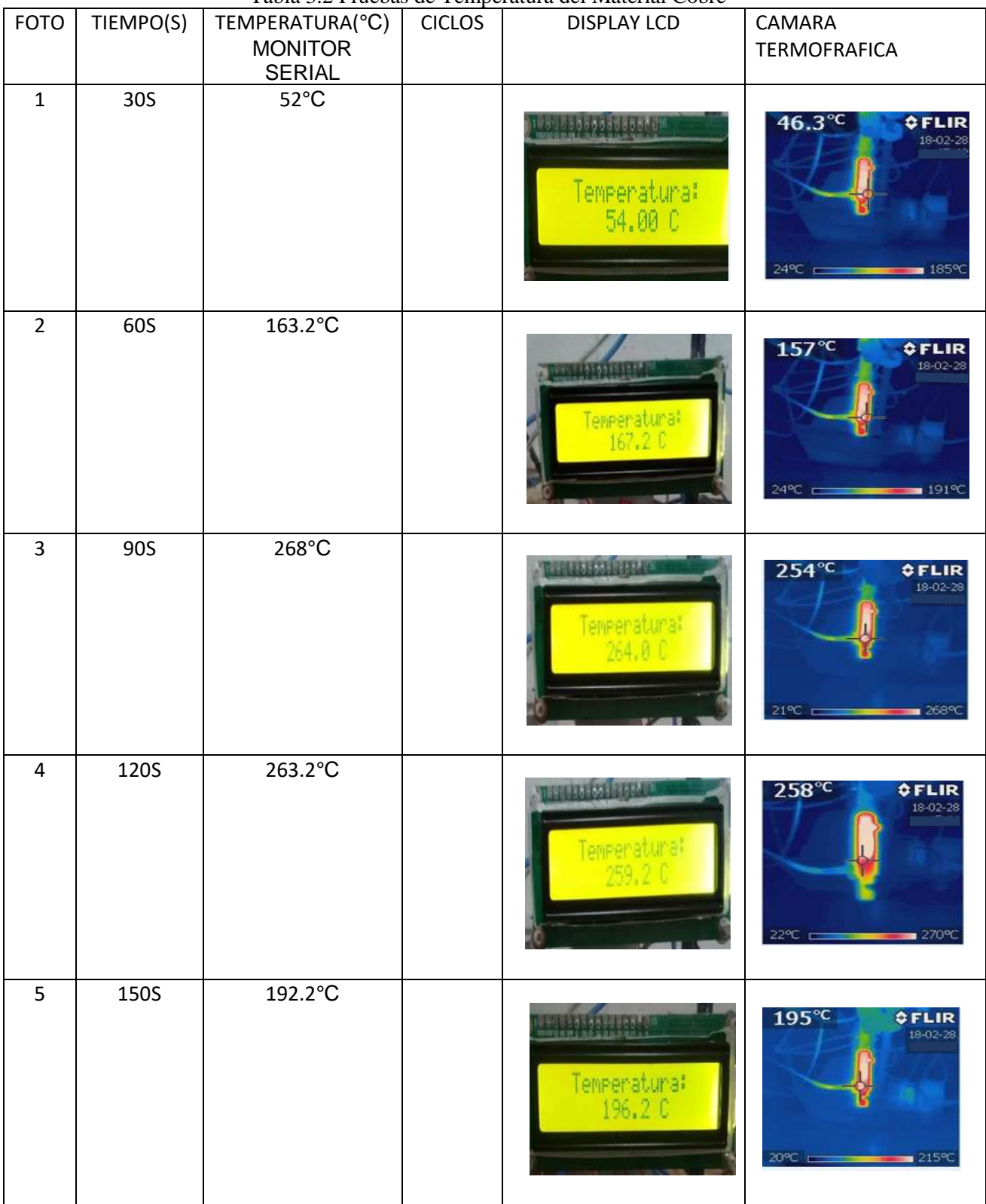

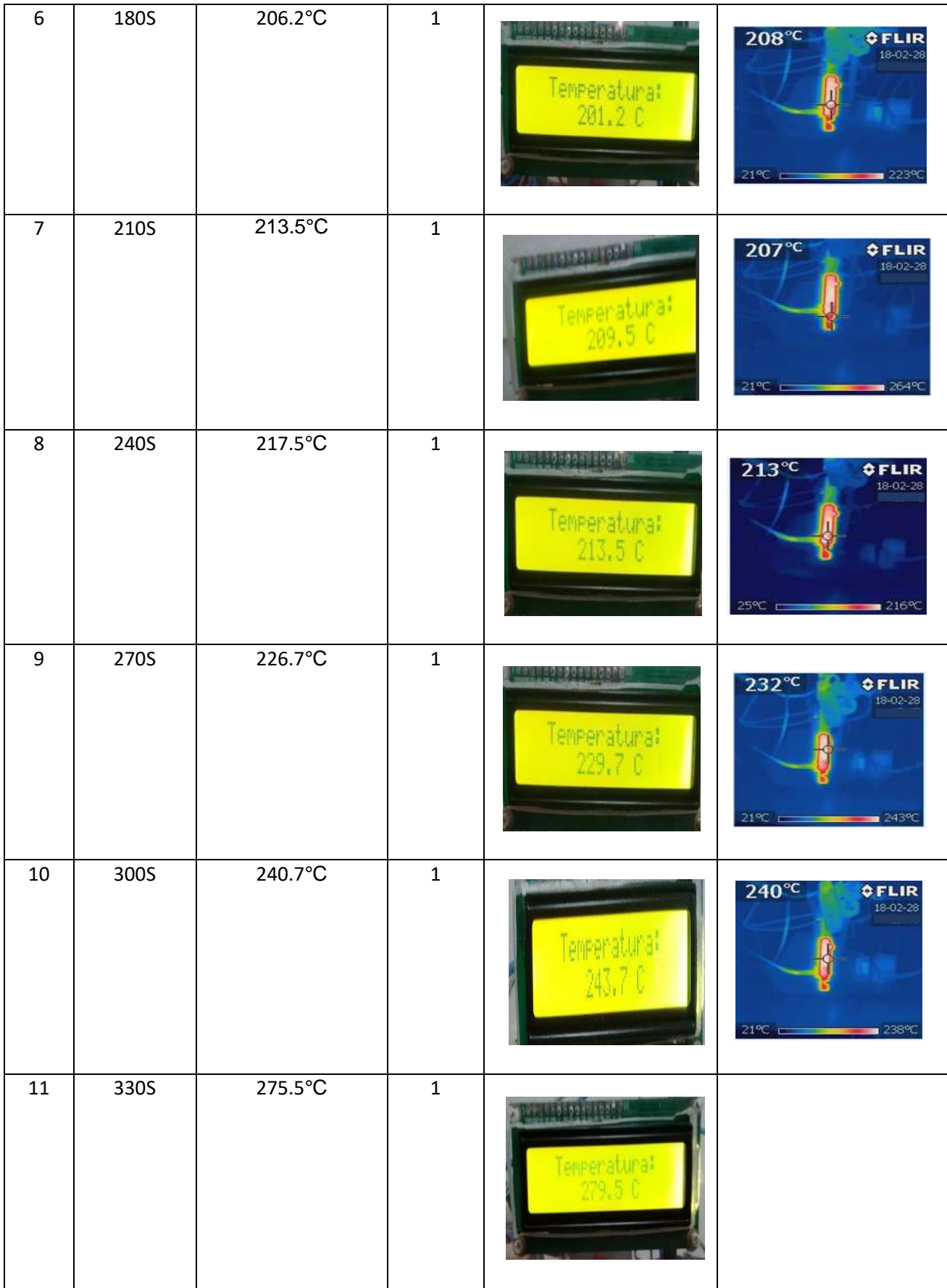

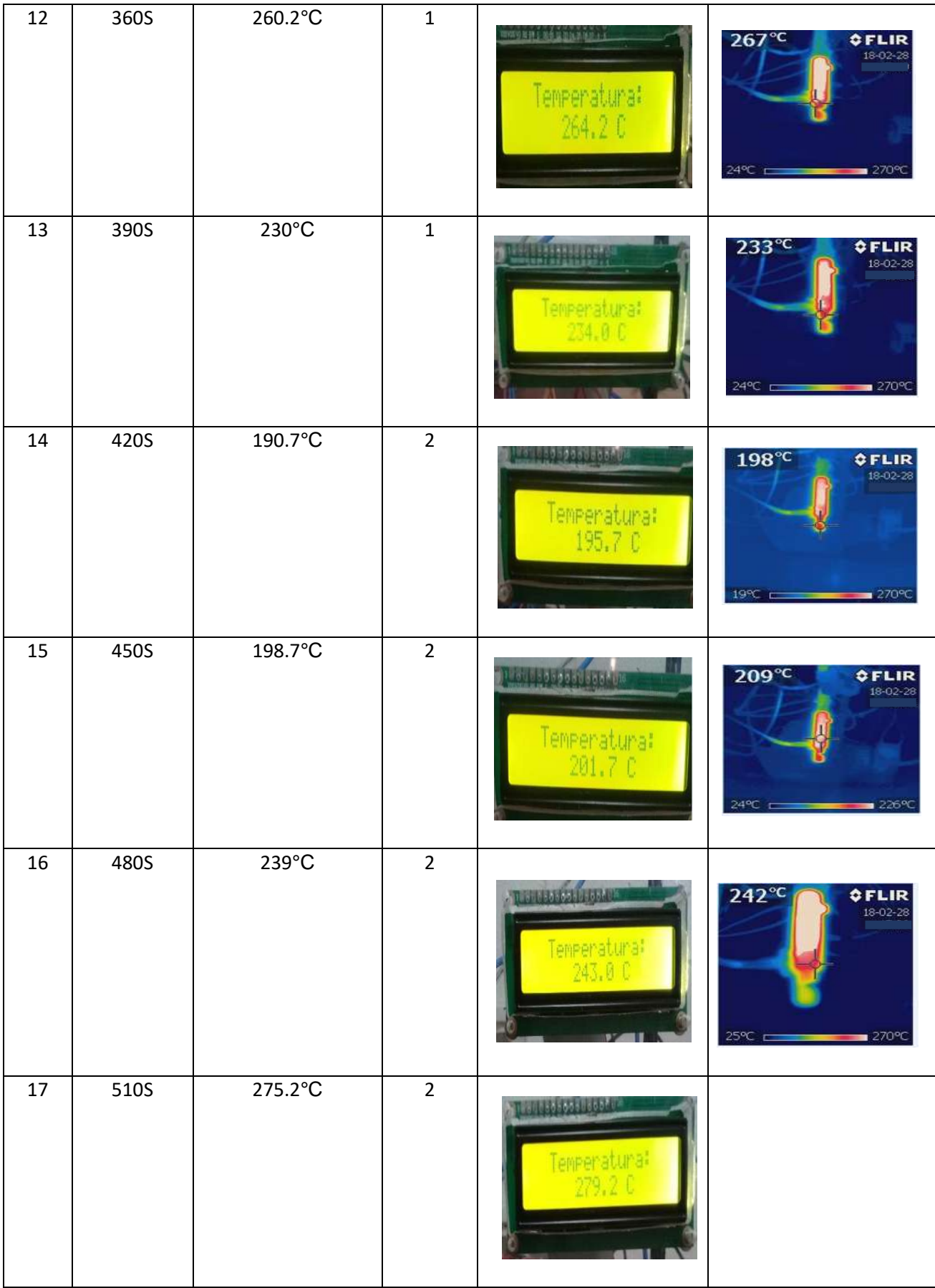

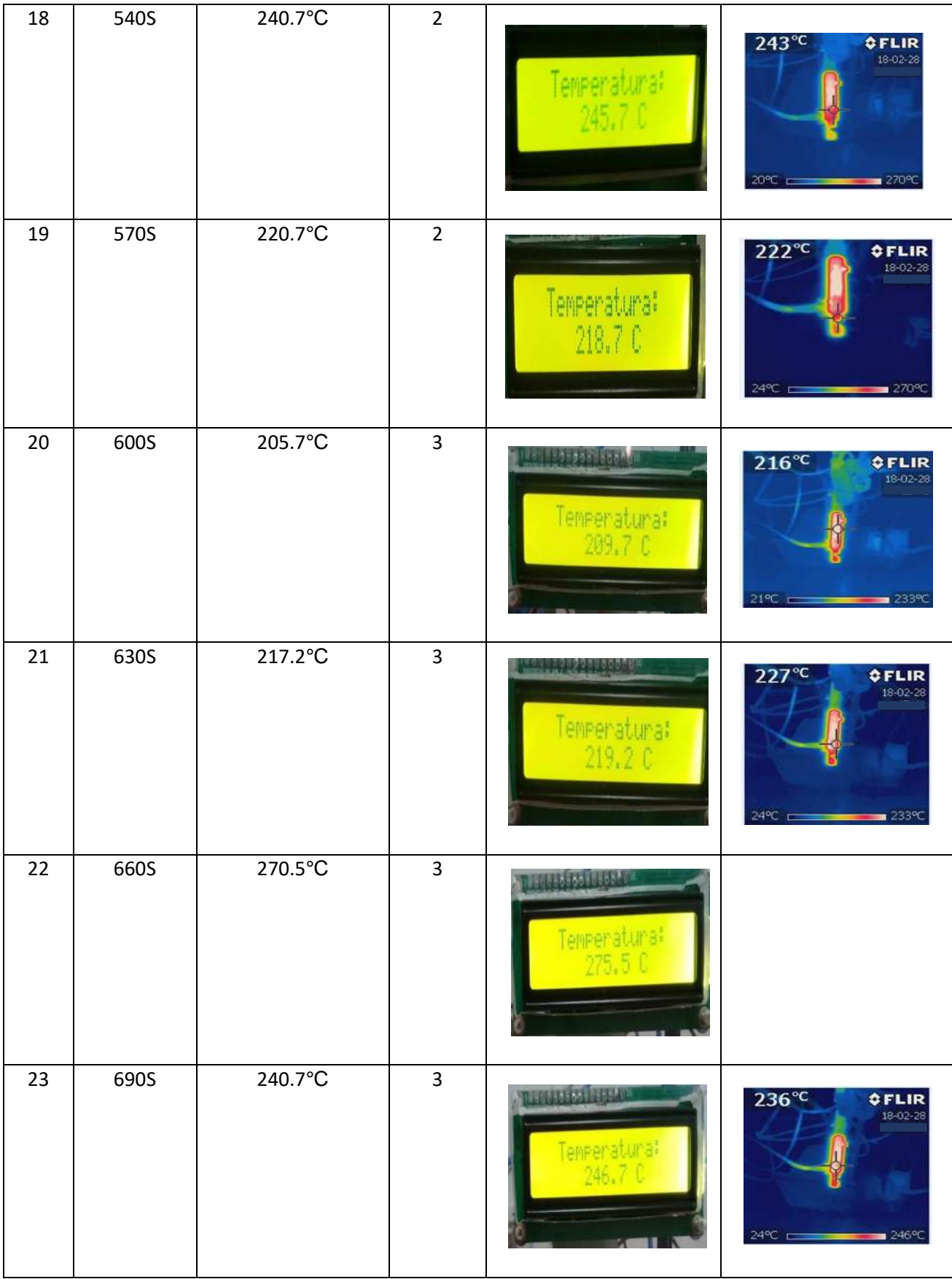

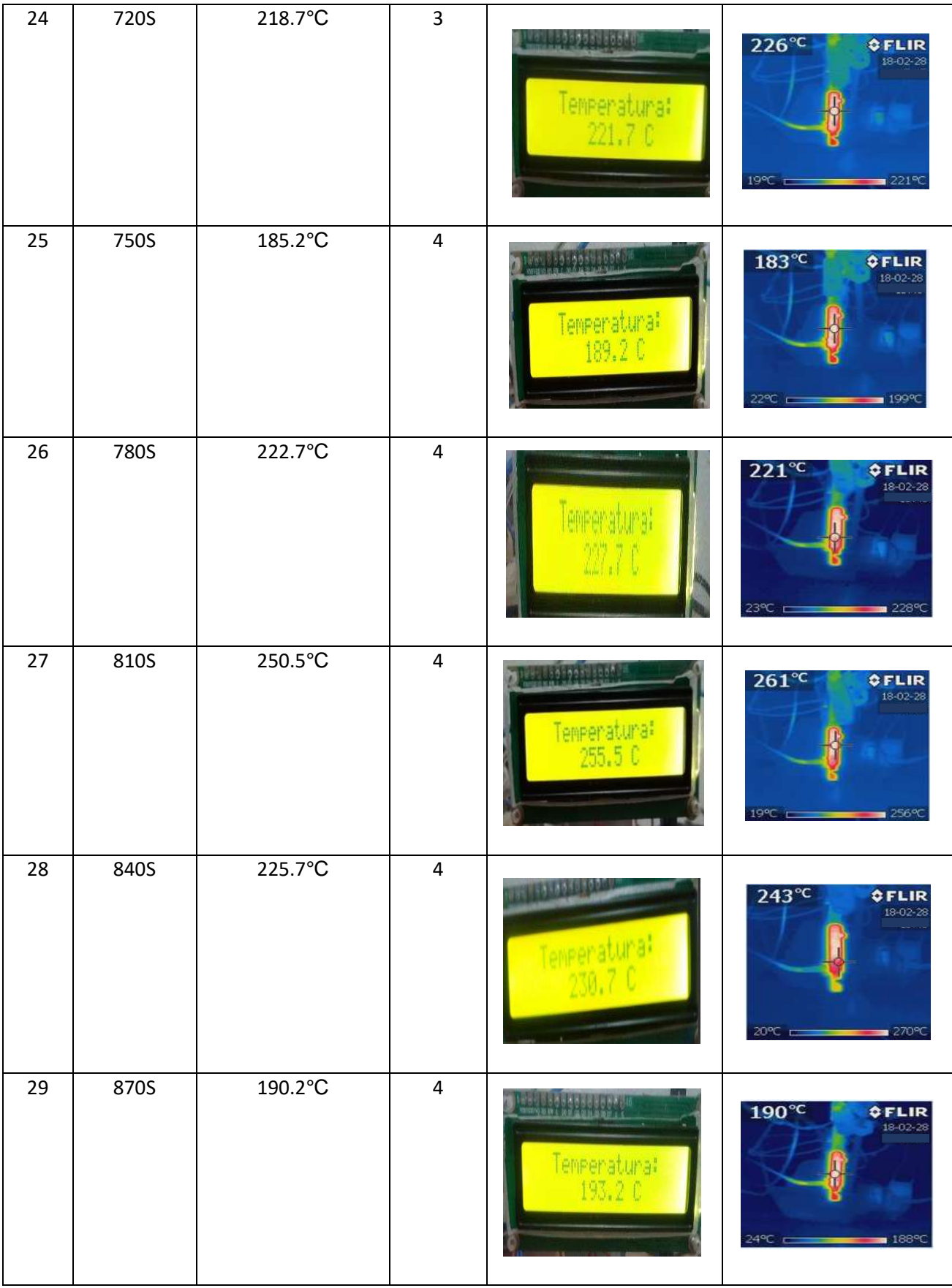

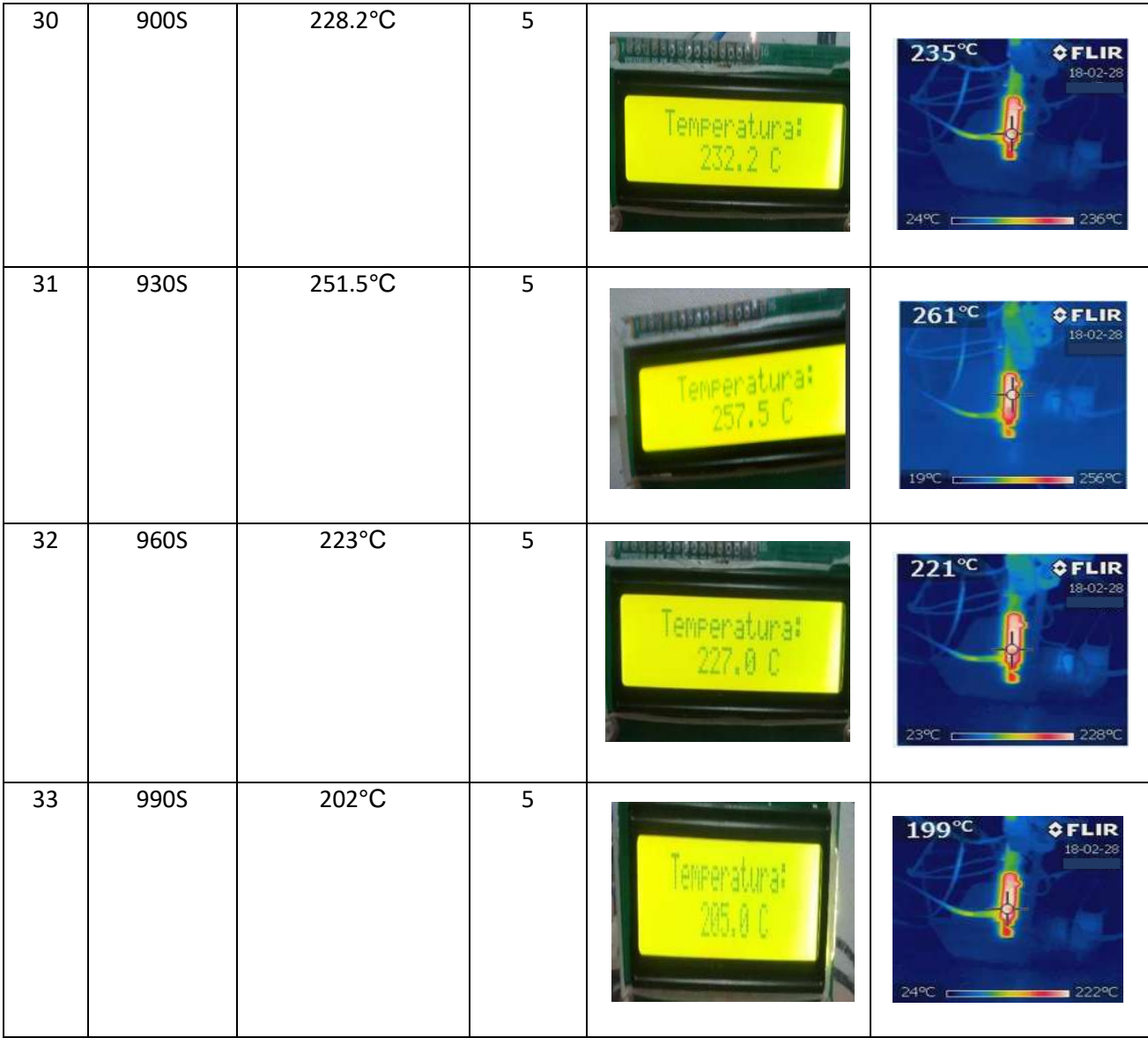

# **APÉNDICE B**

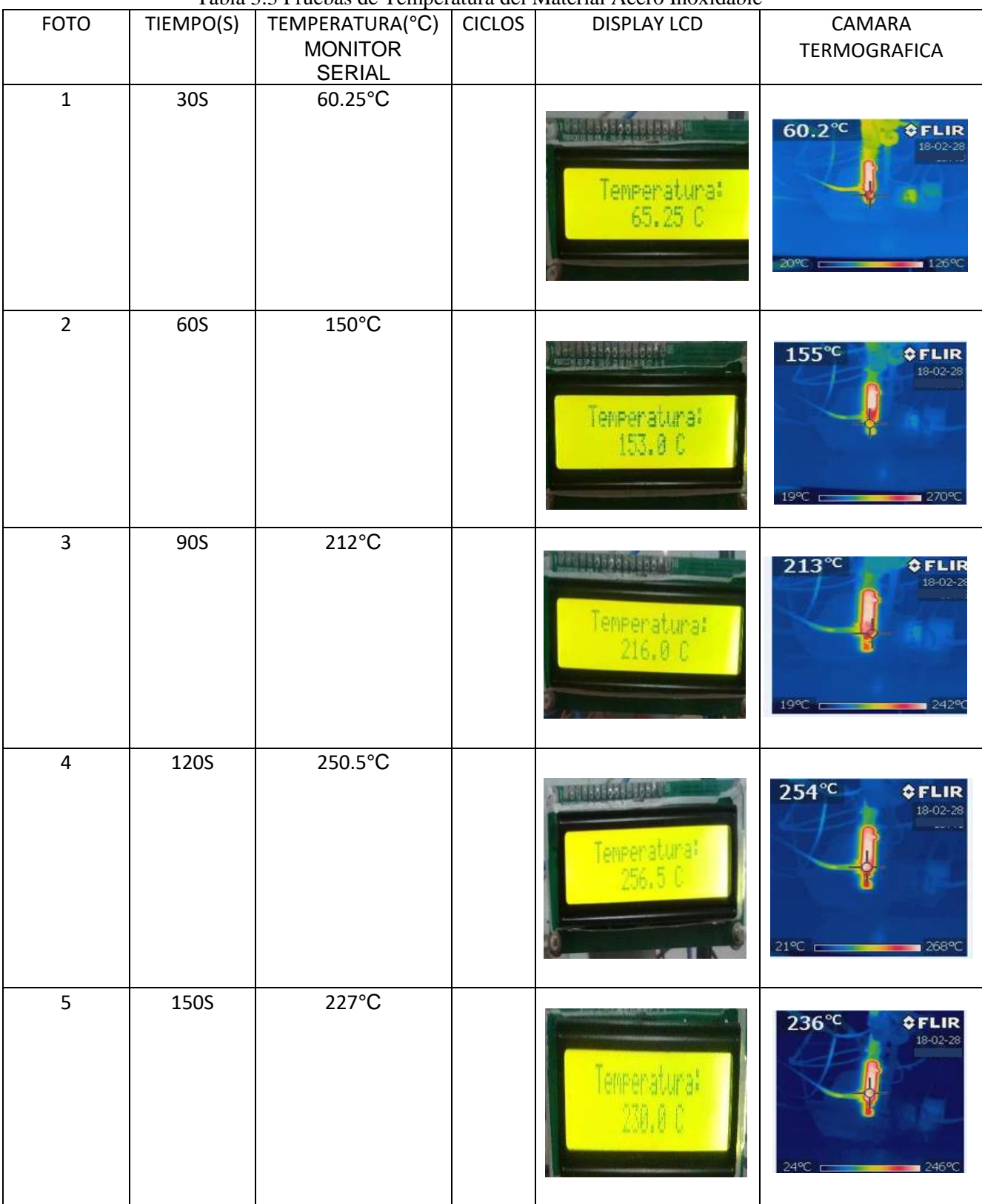

Tabla 3.3 Pruebas de Temperatura del Material Acero Inoxidable

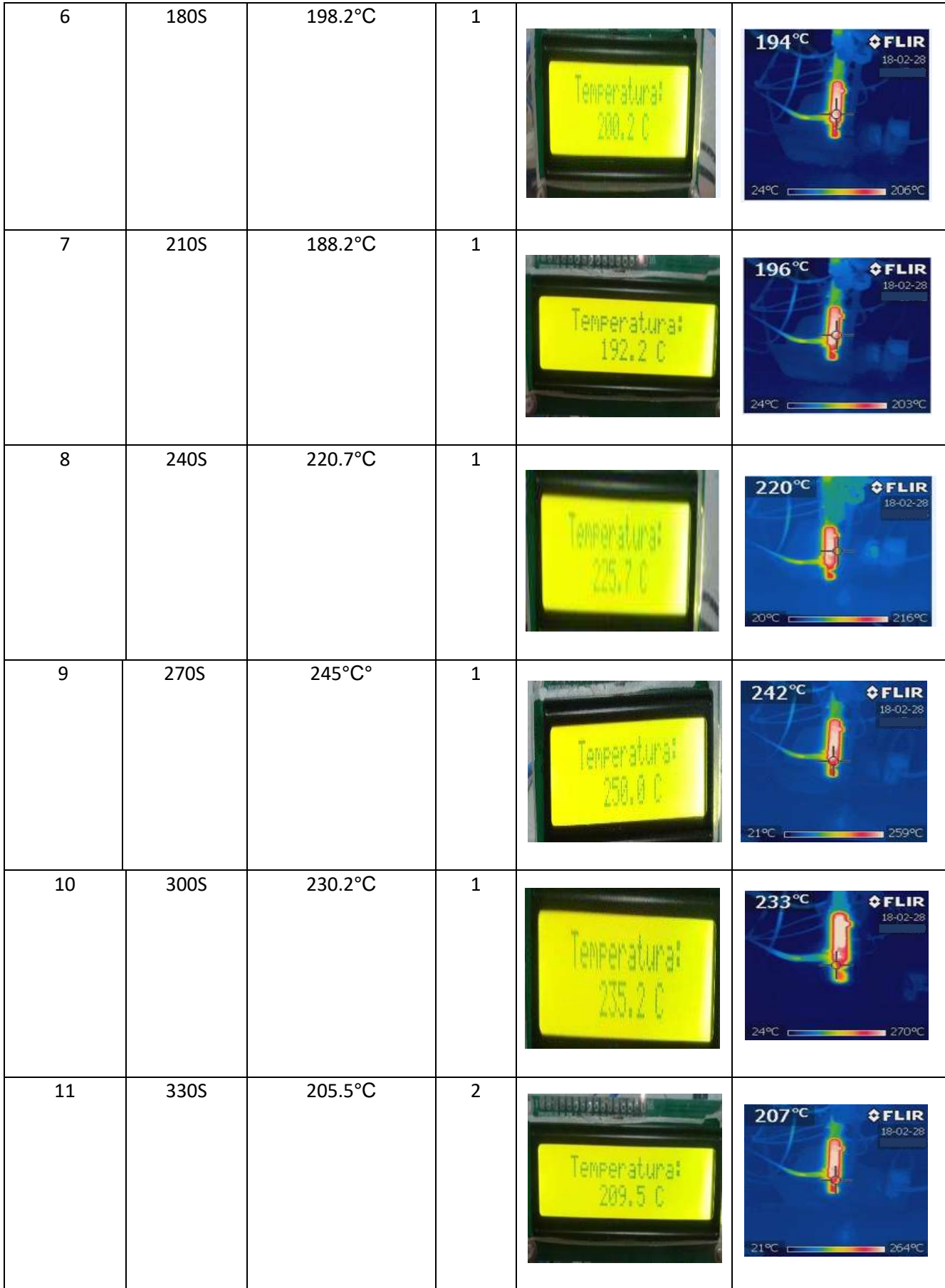

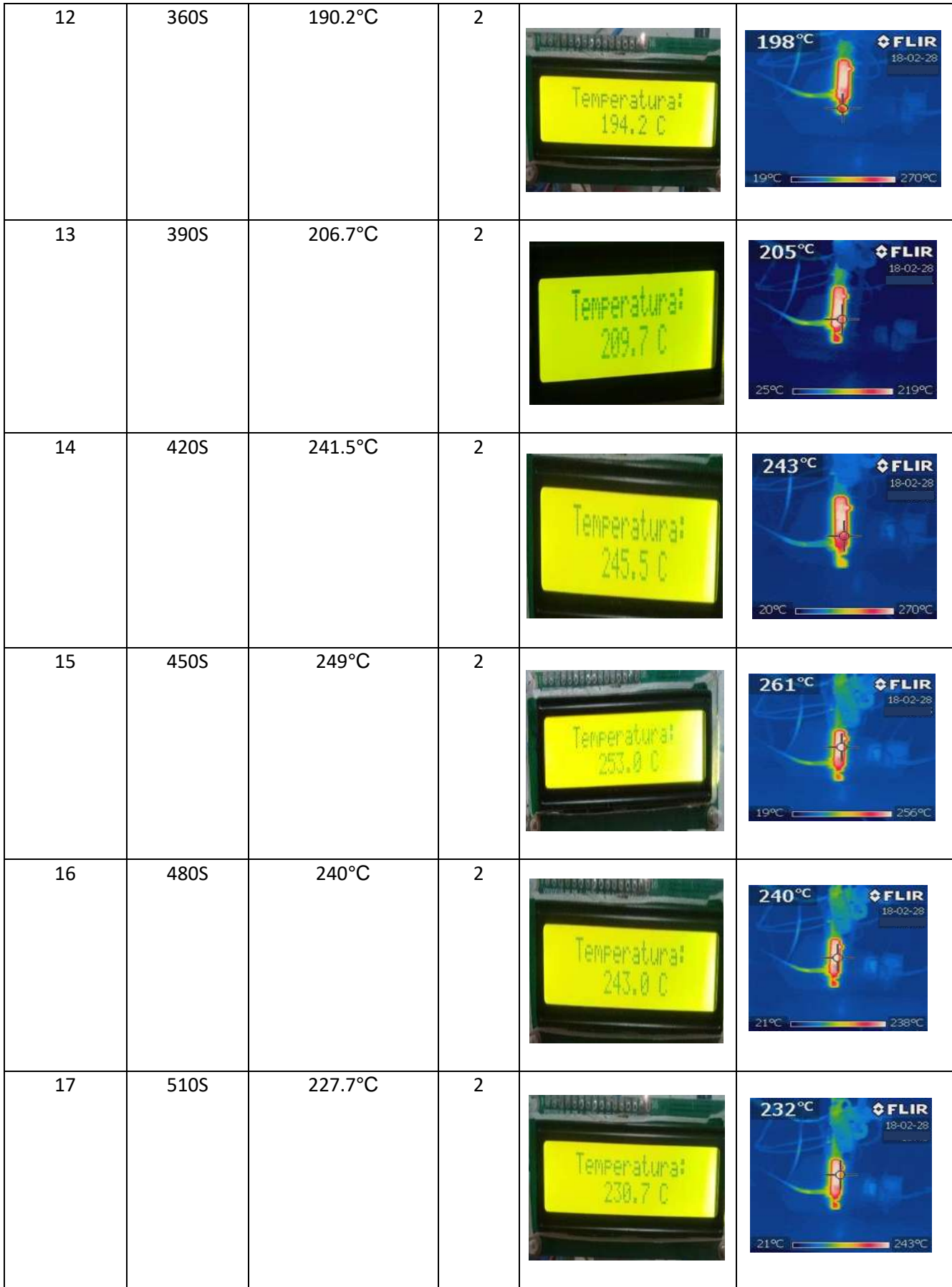

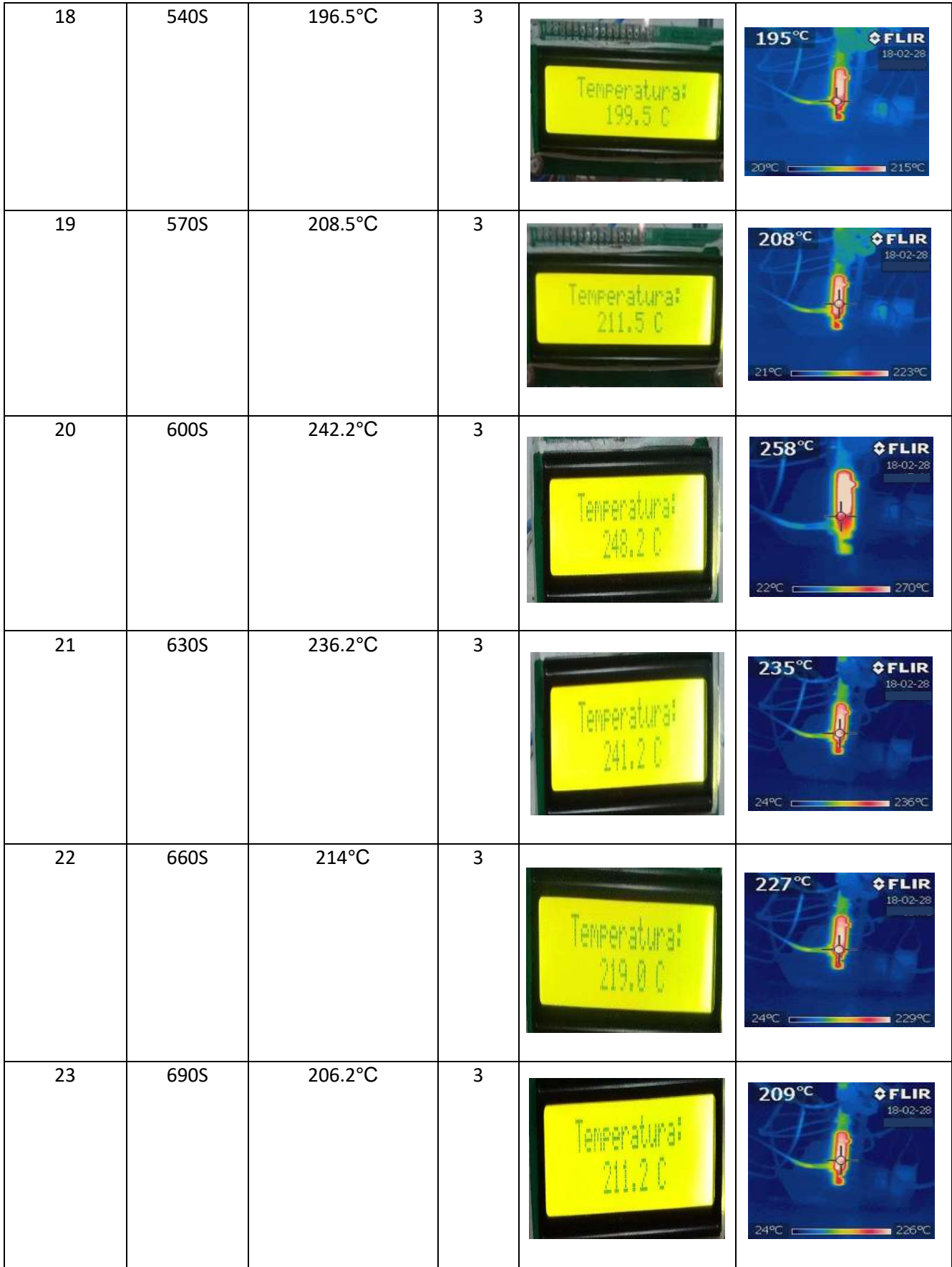

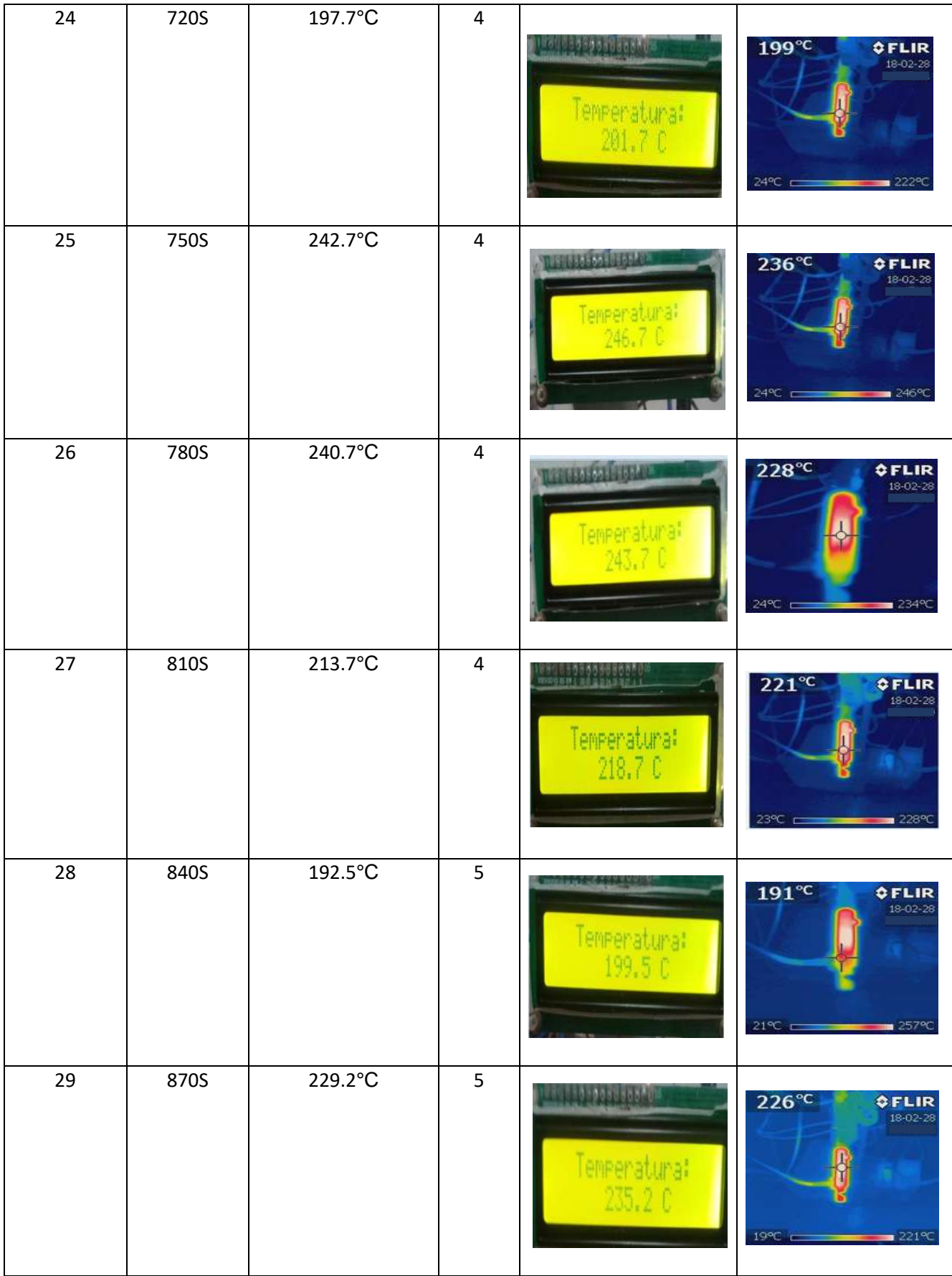

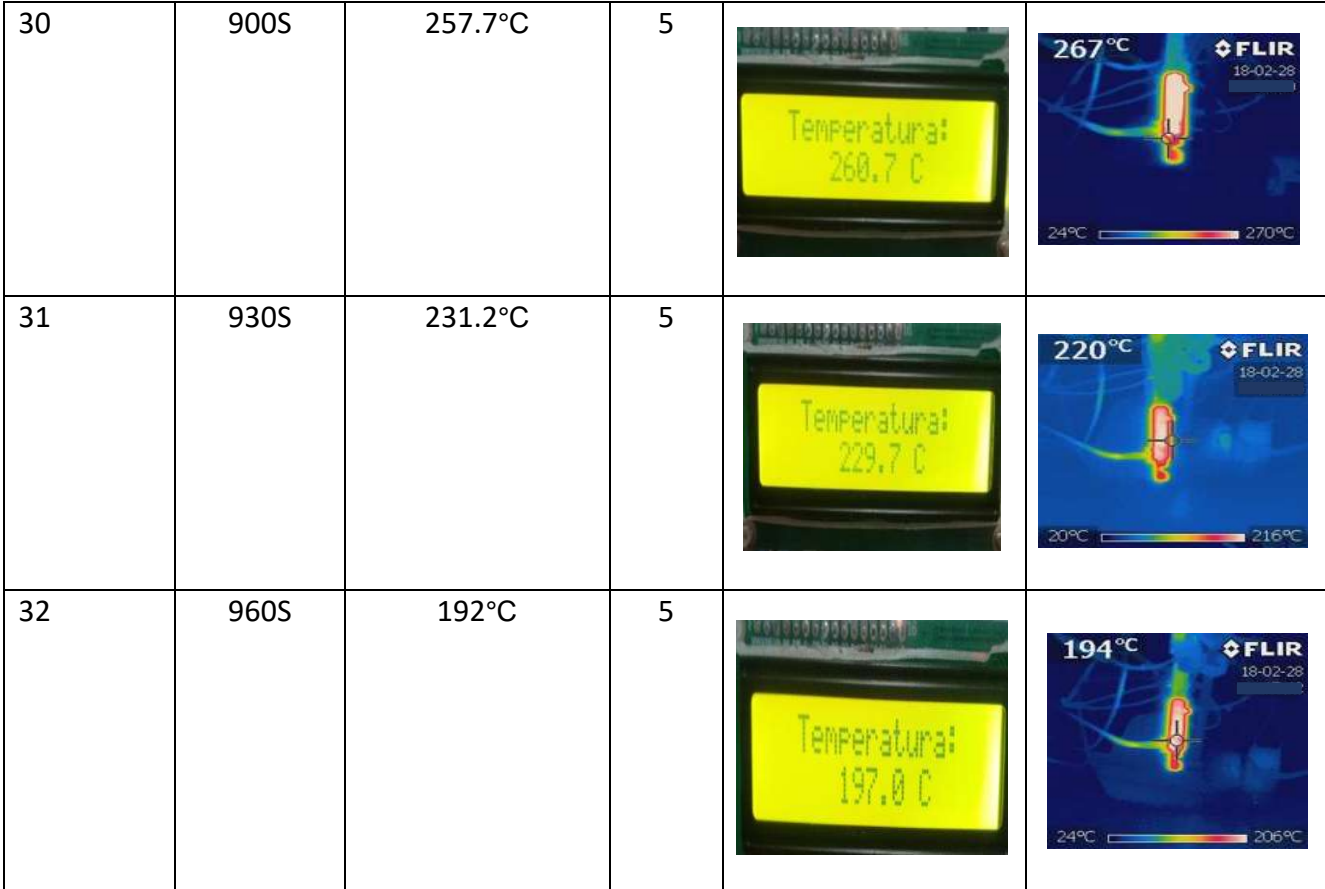

# **APÉNDICE C**

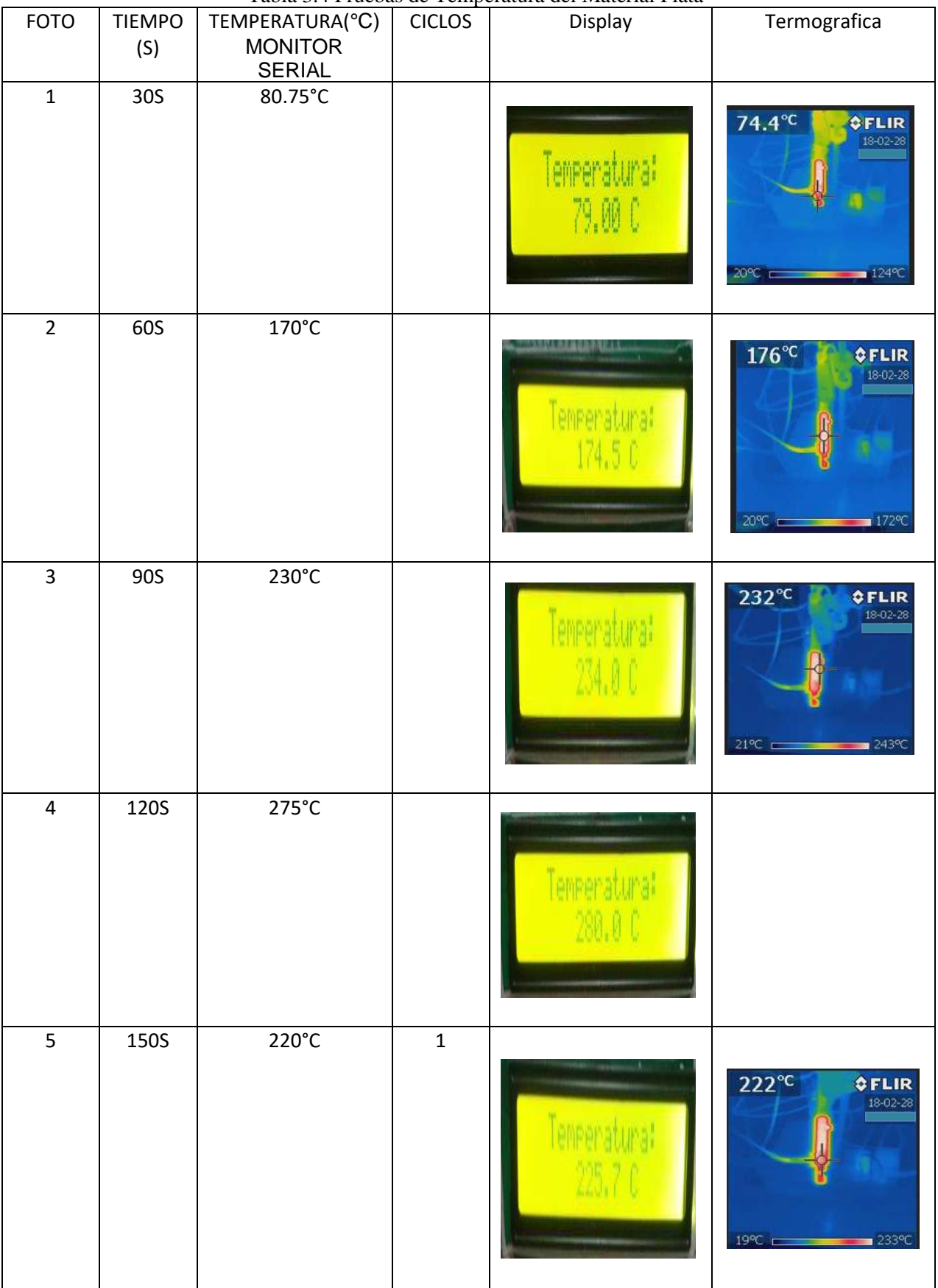

Tabla 3.4 Pruebas de Temperatura del Material Plata

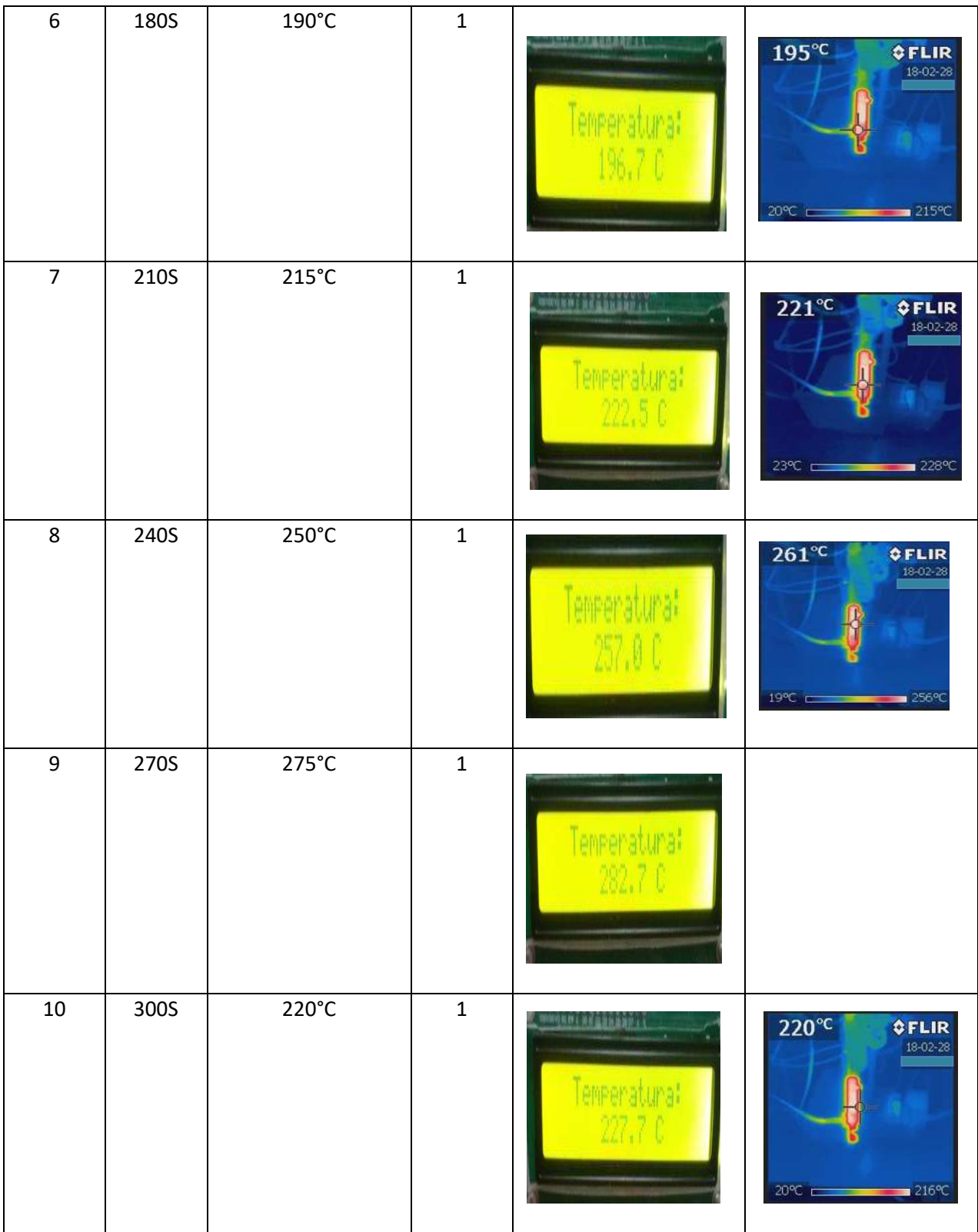

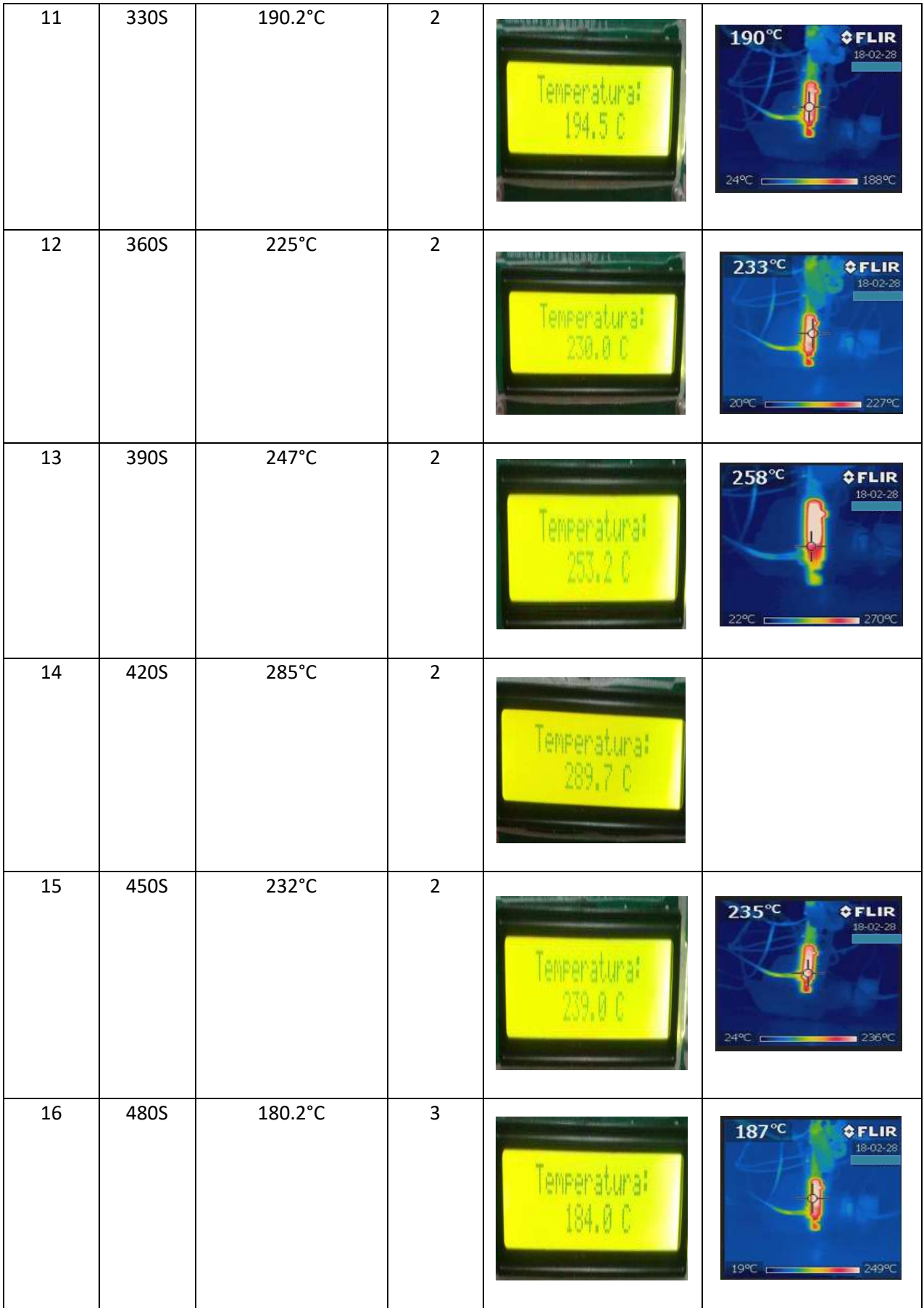

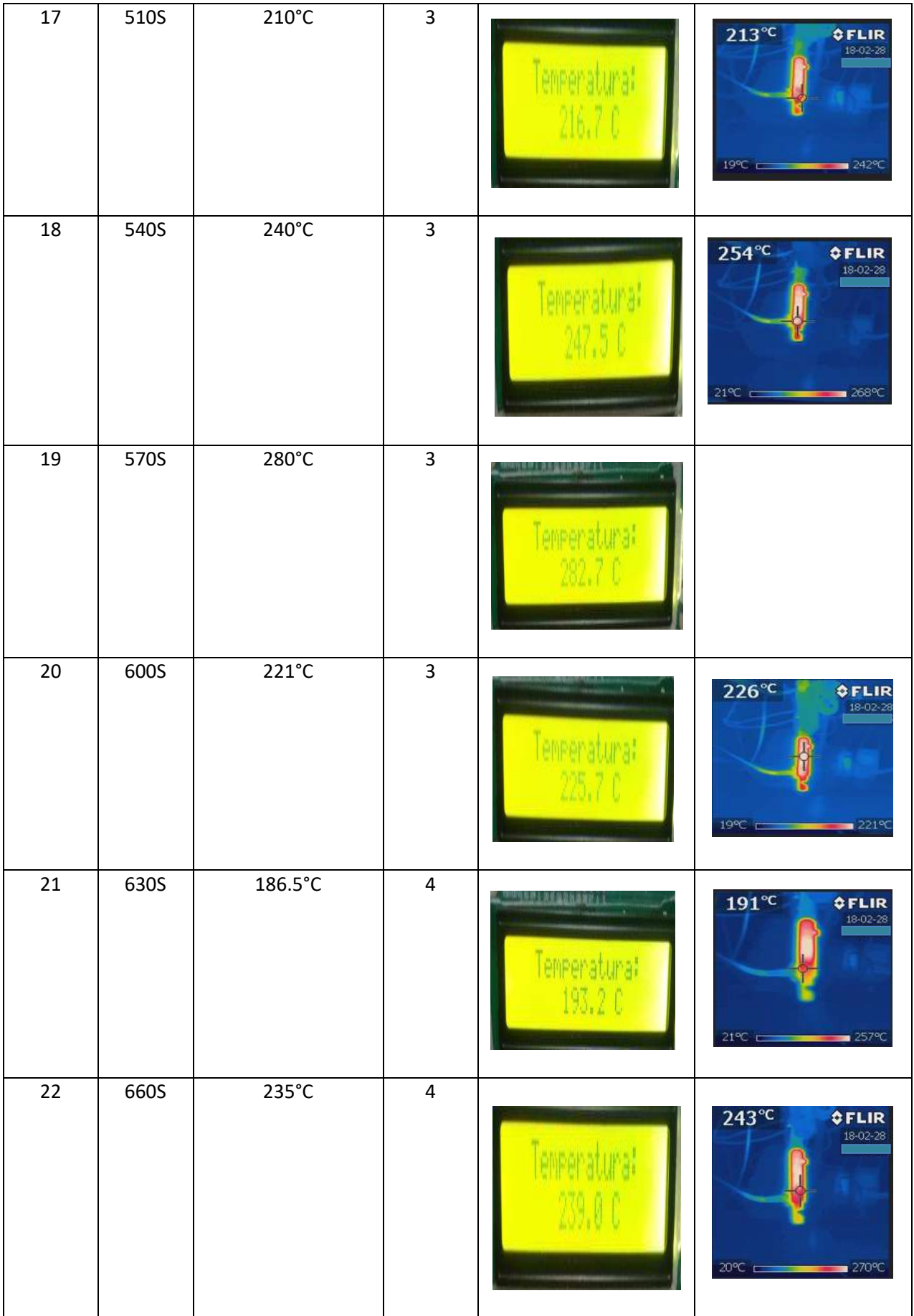

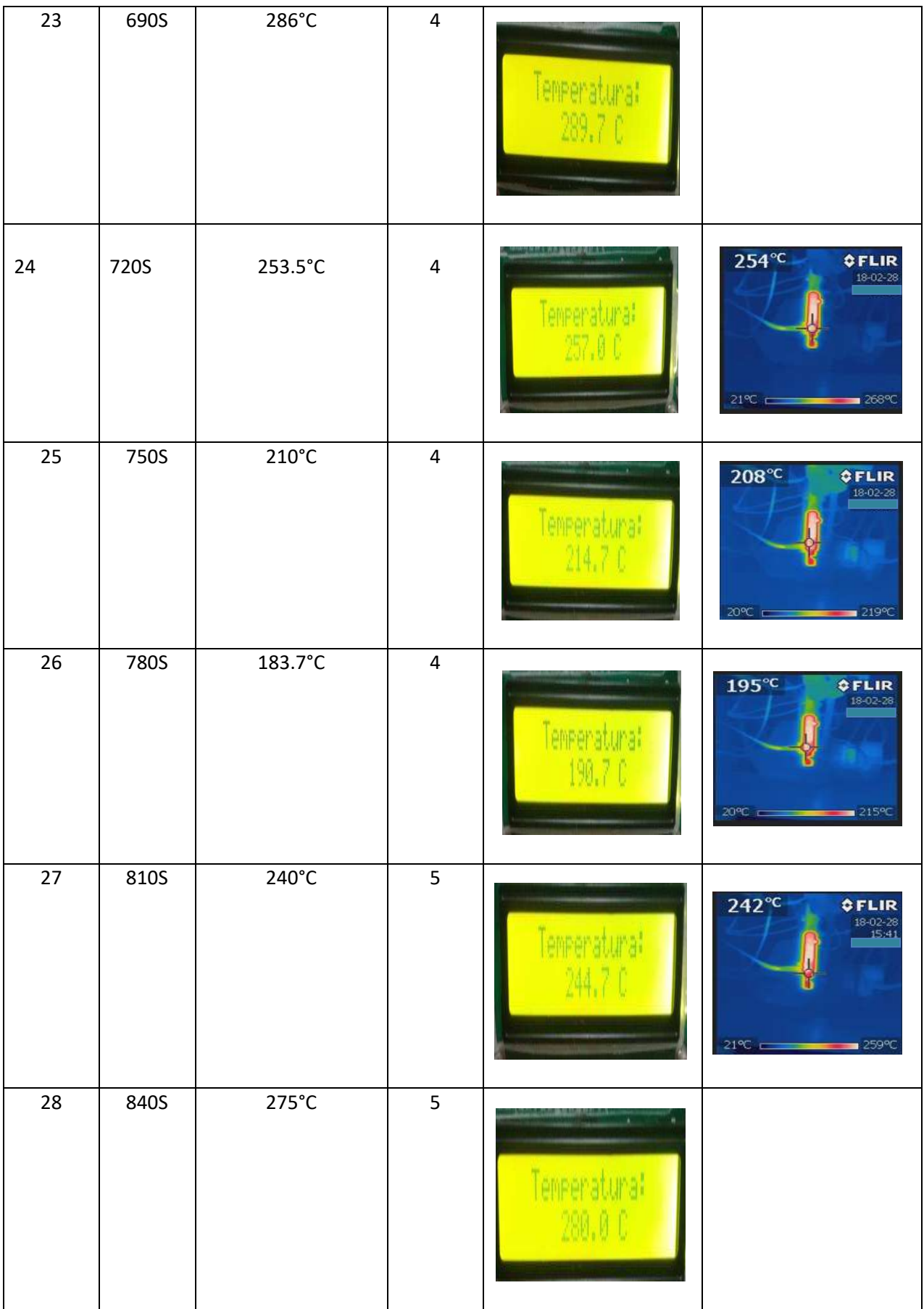

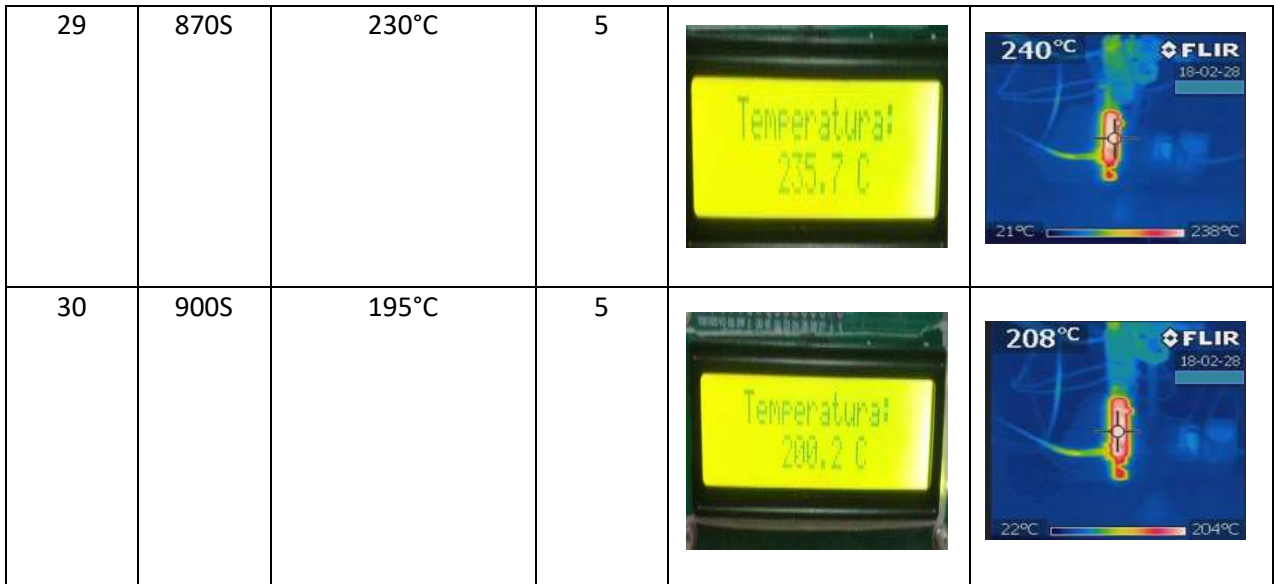

# **BIBLIOGRAFÍA**

[1] Domínguez Almaraz G.M, Correa Gómez E. Ultrasonic Fatigue EnduranceInvestigationonPlastic Material Nylon 6. Material Sciences and Applications, 2011, 2,1293-1297. DOI:10.4236/msa.2011.29174 published online sepetember 2011. [\(http://www.SciRP.org/journal/msa\).ISSNP](http://www.scirp.org/journal/msa).ISSN)rint: 2153-117X.ISSN online: 2153-1188.

[2] Domínguez Almaraz G.M., Guzmán Tapia M., Patente: "Maquina para pruebas de fatiga en flexión rotativa, a gran número de ciclos", numero de patente: MX276818, recibida en mayo 2010.

[3] Domínguez Almaraz G.M., Ávila Ambriz J.L., Cadenas Calderón E., "Fatigue endurance and crackpropagationunderrotatingbending fatigue testsonaluminumalloy AISI 6063-T5 withcontrolled corrosión attack", Engineering Fracture Mechanics, 93, pp. 119-131.

[4] Domínguez Almaraz G.M., Correa Gómez E., Quintana Zepeda V.H., Gómez Sánchez A. Ultrasonic Fatigue TestsonPlastic Material: "Nylomaq". Fifth International ConferenceonVery High Cycle Fatigue (VHCF). Berlin, Alemania. ISBN 978-3- 9814516-0-3.

[5] Gutiérrez Martínez A., Ultrasonic Fatigue TestingonthePolymeric Material PMMA, Used in OdontologyApplications. Publicacion arbitrada. ISSN: 2452-3216, procediaStructuralIntegrity Aceptada en marzo 2017.

[6] Leonel G. Corona Ramirez., Griselda S. Abarca Jiménez., Jesús Mares Carreño. Sensores y Actuadores Aplicaciones Con Arduino, Publicacion Patria.

[7] Donald R. Askeland., Pradeed p. Fulay., Wendelin J. Wright. Ciencia e ingeniería de materiales, Cengage Learning, Sexta Edición.

[8] Saturmino Soria Tello. Sistemas Automáticos Industriales De Eventos Discretos, Soria, Alfa Omega, Quinta Edición.

[9] Shinskey, F.Greg. Equipo Didáctico en Control de Procesos de Temperatura, Tercera Edición, New York: McGraw-Hill, Inc, 1998, ISBN 0-07-100807-1.

[10] Héctor Hernández Albañil, Edgar Espejo Mora. Mecánica de Fractura y Análisis de Falla, Alfa Omega. Sexta Edición.

[11] Kar, K.K (2016). Composite materials, Processing, Aplications, Characterizations. Kanpur: Advance, Nano Engineering. MaterialsLaboratory, IndianInstituteofTechnology Kanpur.

[12] Malladi, S. (2004). Parametricmodeling and analysisofstructuralbondedjoints. Morgantown, WV: CollegeofEngineering and Mineral Resources at West Virginia University, DepartmentofMechanical and AerospaceEngineering.

[13] American SocietyforTesting and Materials. (1996). ASTM D 3479/D 3479M, Standard test methodfortension-tension fatigue ofpolymermatrix composite materials. Philadelphia: ASTM.

[14] Loria, E.A., (1988) "Thestatus and prospectsofalloy 718", TheJournaloftheMinerals, Metal &Materials (JOM) 40: 36-41.

58

[15] Handbook of modern sensors: physics, designs, and applications / Jacob-Fraden. Segunda Edición. - Woodbury (New York).

[16] Sensores y acondicionadores de señal / Ramón Pallàs Areny. Segunda Edición. Barcelona: Marcombo.

[17] S. V. Kulkarni, S. A. Khaparde, Transformer Engineering Design & Practice, Marcel Dekker, Inc., New York, 2004.

[18] K. Karsai, D. Kerenyi, L. Kiss, Large Power Transformers, (Studies in Electrical and Electronic Engineering, Vol 25), Elsevier Company, New York, 1987.

[19] E. Ras. Transformadores de Potencias, de Medida y de Protección. Marcombo Boixareu Editores. 7ª Edición 1976.

[20] Pomares Baeza, Jorge. (2009). Control por computador. Manual de Arduino. Universidad de Alicante. GITE-IEA.